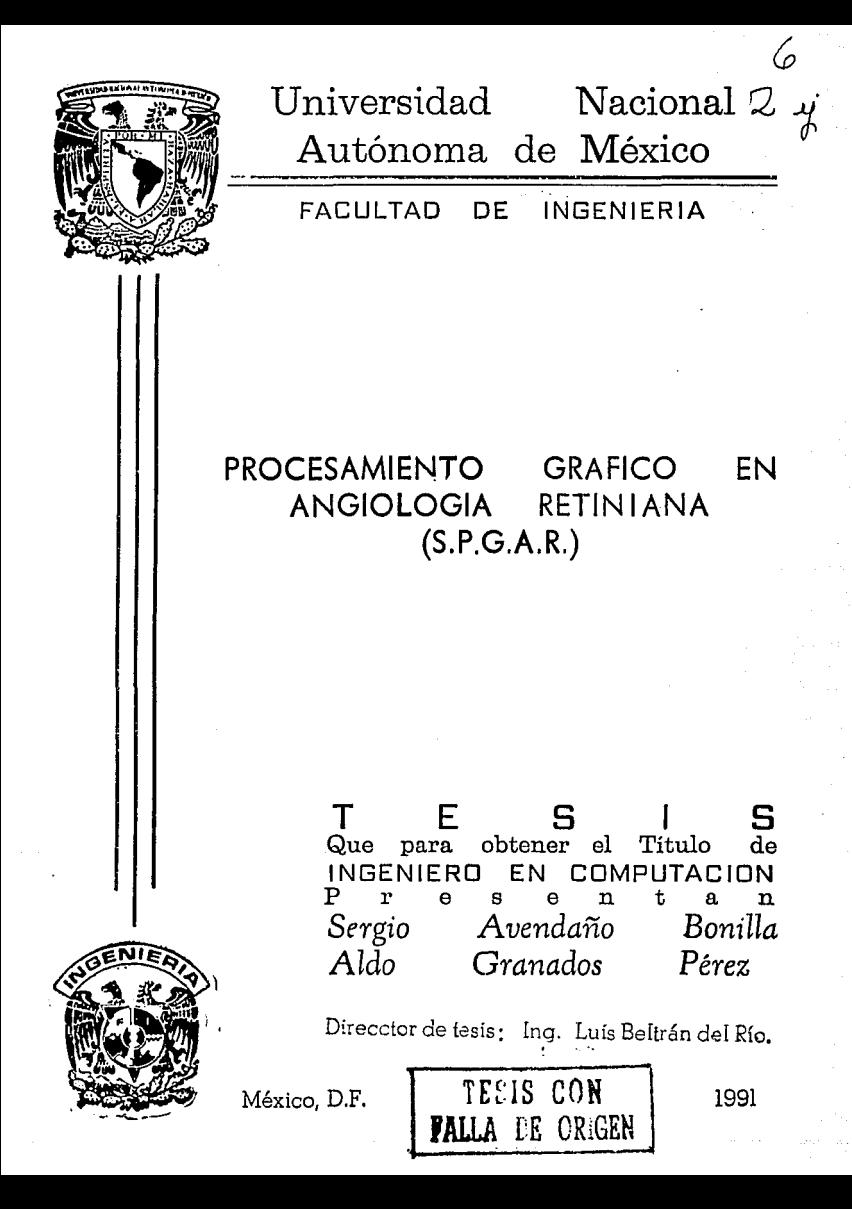

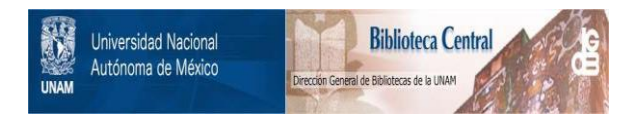

# **UNAM – Dirección General de Bibliotecas Tesis Digitales Restricciones de uso**

# **DERECHOS RESERVADOS © PROHIBIDA SU REPRODUCCIÓN TOTAL O PARCIAL**

Todo el material contenido en esta tesis está protegido por la Ley Federal del Derecho de Autor (LFDA) de los Estados Unidos Mexicanos (México).

El uso de imágenes, fragmentos de videos, y demás material que sea objeto de protección de los derechos de autor, será exclusivamente para fines educativos e informativos y deberá citar la fuente donde la obtuvo mencionando el autor o autores. Cualquier uso distinto como el lucro, reproducción, edición o modificación, será perseguido y sancionado por el respectivo titular de los Derechos de Autor.

#### INDICE

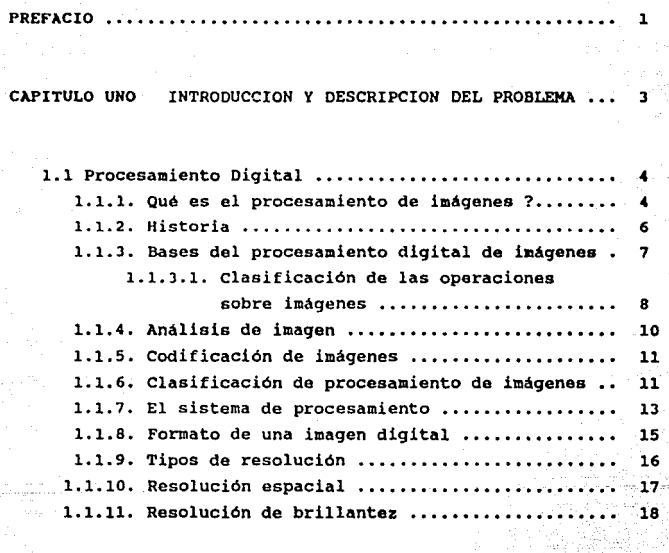

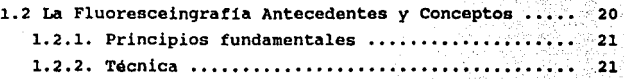

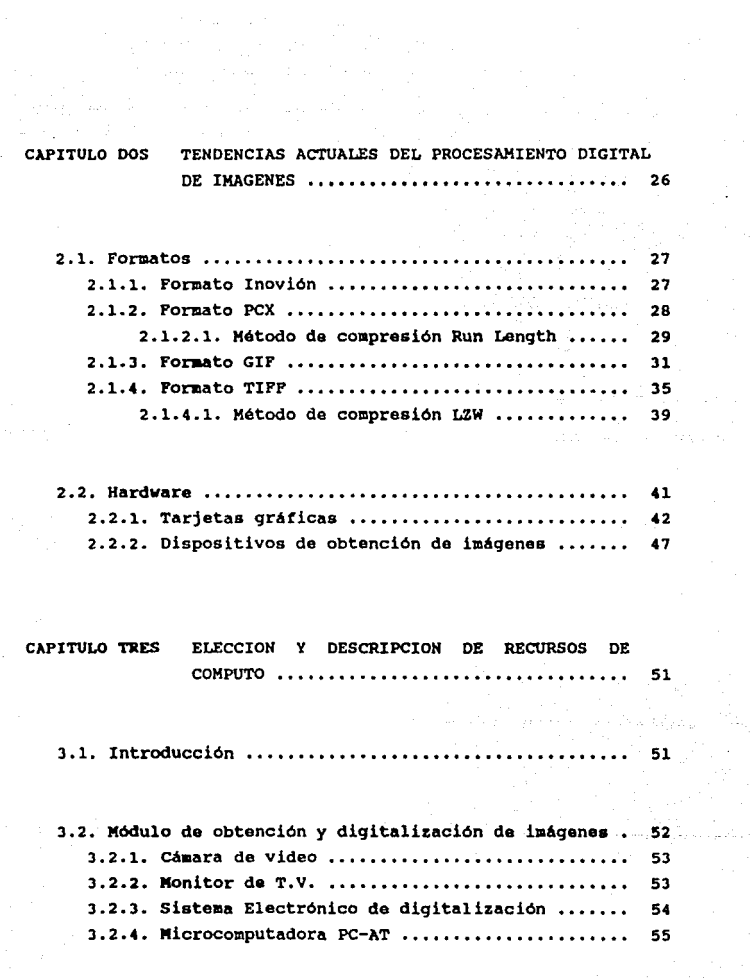

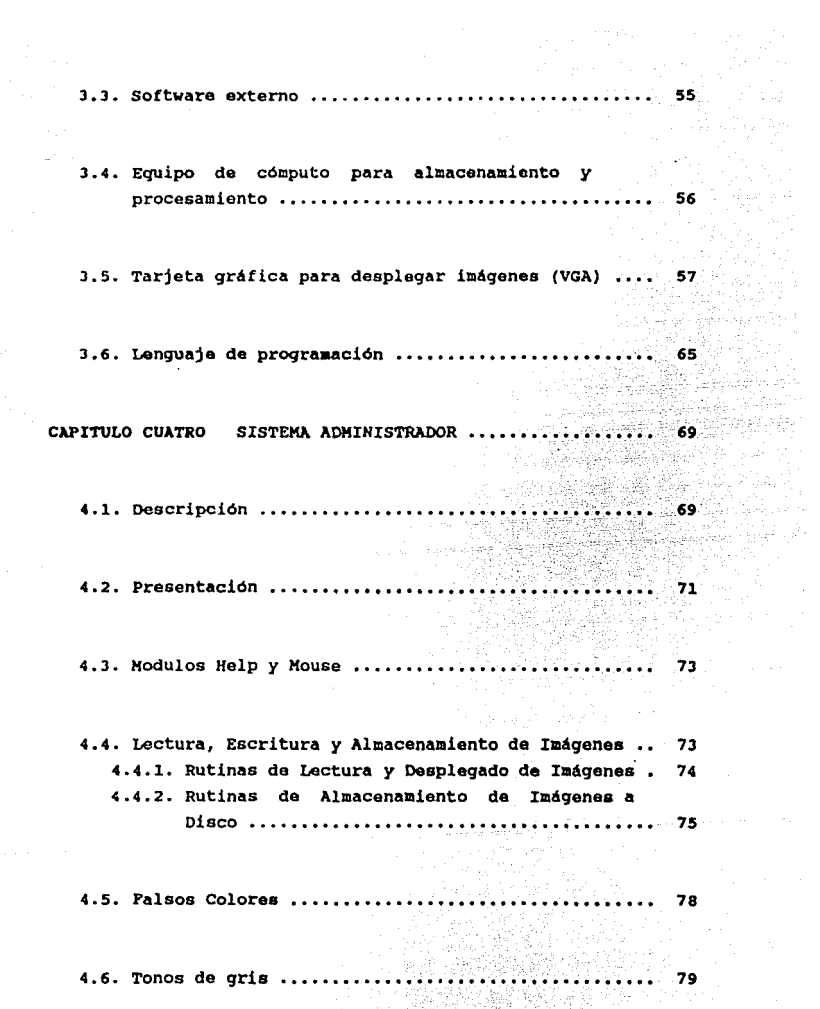

t la

4.7. Editor 80 4.8. Histoqrama .......................................... 83 4.9 Perspectivas 83 CAPITULO CINCO ANALISIS Y DESARROLLO DE ALGORITMOS ••••• 86 5.1. Algoritmos de eliminación de ruido ................ 86 s.1.1. Algoritmo de selección de venas y arterias •• 87 5.1.2. Algoritmo de eliminación de grises .......... 91 5.2. Algoritmo de cálculo de áreas ..................... 91 5.3. Algoritmo de longitud de vasos sanguineos ........ 98 CONCLUSIONES 104 APENDICE A •••• ,,., •• ,, ..... ,, ..... , ..... · ••• ,, ..... ,....... 109 BIBLIOGRAFIA •••••• , , ••••••••• , , • , • , , , ••••••••• , , • , • , ••• , , J.23

#### PREFACIO

El procesamiento digital de imAgenea es un campo fascinante de la computación, es una herramienta importante en la investigación cientifica, y dada su versatilidad y su gran aceptacl.ón so ha hecho popular en disciplinas humanisticas como en arte, **restauración de documentos y otras más; en actividades**  comerciales: publicidad y presentaciones.

Anteriormente esta técnica era utilizada solamente para el estudio de imágenes espaciales, en aplicaciones de factores do control automático, robótica, seguridad, etc.

Actualmente se ha dado una aplicación de la técnica a la rama de la medicina, principalmente en radiologia, citologia, en la medicina nuclear, y en los últimos años en el estudio del cerebro y las enfermedades mentales asi como en la oftalmologia.

En la oftalmologia existe una técnica para la obtención de fotografias del fondo ocular llamada *fluorescingrsfis* (técnica que consiste en fotografiar fondo ocular irrigado con un colorante **fluorescente llamado "flouresceina" que permite resaltar venaa y**  arterias) -se explicará más a detalle posteriormente-. La técnica será utilizada para la obtención de las imágenes que servirán de **entrada al sistema que desarrollaremos, el cual proporcionará**  parámetros geométricos útiles para el diagnóstico.

l

La tesis estará contenida en cinco capítulos. El primero de **ellos sirve de introducción a los conceptos médicos y de**  procesamiento gráfico. Contendrá además la descripción del problema. El segundo cápitulo hablará del equipo, formatos *y*  tendencias del procesamiento digital. En el tercer capitulo se proponen alternativas de software *y* hardware para la realización del sistema. En el cuarto capitulo desarrollaremos el sistema administrador de imágenes. En el último capitulo se implementarán los algoritmos capaces de obtener los parámetros geométricos útiles en el diagnóstico. Terminaremos el trabajo con una conclusión general del sistema.

# CAPITULO UNO

### INTROOUCCION Y DESCRIPCION DEL PROBLEMA

En la actualidad ninguna disciplina puede desempeñar sus actividades sin relacionarse con otras, por ejemplo: para que una obra civil sea realizada adecuadamente, es necesario, que interactuen diferentes profesionistas, Ingenieros, Arquitectos, **Aboqados, Economistas, etc ..** 

La medicina no podia ser la excepción a la afirmación anterior. Actualmente existen sistemas expertos realizados por ingenieros y doctores cuya finalidad es sustituir en casos de emergencia al doctor, siendo el sistema el encargargado de diagnosticar y dar un **tratamiento.** 

En Angiologia, para el estudio de los vasos del fondo de ojo humano, se auxilia de la fluorescengrafia -qua será explicada a detalle posteriormente-. La técnica proporciona fotografías, realzando en ellas las venas, arterias y patolog1as para un análisis gráfico. Sin un sistema automático el análisis es lento e impreciso. Por lo cual se pretende elaborar un sistema de cómputo, cuyo propósito es obtener un conjuto de parámetros geométricoa, que permita al oftalmólogo realizar el análisis de manera rápida y confiable.

3

المناولة والمتواطن

فتحو والأناسا فعلل التابين والربابي

El trabajo que se desarrollará, realiza primero la lectura y despliegue en pantalla de computadora de una imagen digitalizada **que muestre la distribución de vasos del fondo ocular. Mediante**  algoritmos de filtrado se eliminará un porcentaje alto de "ruido **contenido en ella, como un paso anterior al procesamiento. contendrá además un editor que funcionará como un manejador de expediente clinico. Manejo de falsos colores** *y* **tonos de gris, que**  permitan una visión más clara de la imagen. Y por último realizará la parte más importante de el sistema, un análisis geométrico que permita detectar *y* cuantificar patologias *y* mortologias **prcsantadas en la imagen.** 

#### 1.1 PROCESAMIENTO DIGITAL

#### 1.1.1 QUE ES EL PROCESAMIENTO DE IMAGENES

El procesamiento de imágenes es un término muy manejado hoy en **dia. Con el avance de la tecnologia, se cuenta con**  microprocesadores sofisticados y circuitos auxiliares, que disminuyen el tiempo de procesamiento, manejan más información por palabra (hasta 32 bits en microcomputadoras) y son más económicos. **Además existen dispositivos de memoria que pueden almacenar varias**  imágenes que contengan gran cantidad de pixels y el tiempo de **acceso a la información se reduce considerablemente. Las tarjetas**  gráficas también han evolucionado, manejando una gran cantidad de colores, alta resolución que permite una mejor definición de las imágenes en video. Otros dispositivos que han sido beneficiados con el desarrollo de la tecnologia, son los de captura de imágenes (cámaras, digitalizadores, scanners, microdensitómetros, etc). Todo lo anterior ha sido en beneficio del procesamiento de imágenes.

En la vida cotidiana encontramos procesamiento de imágenes, un caso común es el proceso de ajustar la brillantez y contraste en un aparato de televisión. Un ejemplo biológico al cual no le prestamos mucha atención, es el realizado por el ojo humano y el cerebro en conjunto, el sistema recibe, aumenta, analiza y almacena imágenes rápidamente. Los ejemplos anteriores muestran lo que es el procesamiento de imágenes.

Durante la confirmación como disciplina del procesamiento de imágenes, uno de los objetivos es aumentar la visibilidad de una imagen; otra importante finalidad es evaluar estadisticamente algunós parámetros de una imagen que no son fácilmente cuantificables. Los objetivos son llevados a cabo con el desarrollo e implementación de procesos necesarios para operar sobre imágenes.

Fundamentalmente existen tres técnicas para implementar el procesamiento de imágenes. Una técnica es óptica y las otras dos son electrónicas (analógica y digital). Si bien las dos últimas son electrónicas, entre ellas ·existe una gran diferencia -una de ellas es representada en puntos continuos mientras que la otra se representa en puntos discretos-. Cada uno de los tres métodos esta fundado en rutinas definiendo la aplicación particular del aprovechamiento de la práctica en implementar el proceso en necesidad.

El procesamiento óptico implica el uso de fundamentos y conceptos de óptica para llevar a cabo el proceso. Los cristales de aumento o lentes son ejemplo de dicho procesamiento. Los instrumentos ópticos tales como el Microscopio Simple (lupa), el Microscopio Compuesto, Anteojo Astronómico, Telescópios, Cámaras Fotográficas etc.. en su forma más simple, utilizan como dispositivos elementales y necesarios lentes de aumento. Otra importante aplicación de ésta técnica se encuentra en la fotografia de cuartos o recintos obscuros.

El procesamiento analóqico de imAgenes se basa en la alteración de las mismas a través de medidas eléctricas: el ejemplo de la TV encaja en dicha técnica, Laa señales de TV son nivelas de voltaje que varian en amplitud y representan la brillantez a través de la imagen. Por alteraciones eléctricas da esta señal podemos alterar la apariencia de la imagen en el desplegado final. Con los controles de brillantes y contrasta ajustamos la amplitud y la **referencia de la señal da video.** 

El procesamiento digital es una técnica que causa la llegada de las computadoras digitales, con ellas se permite la implementación precisa da procesos, a su vez qua proporciona gran flexibilidad y fuerza en general a las aplicaciones de la técnica.

Dentro del dominio digital una imagen ea representada por puntos discretos definidos por su intensidad. Cada punto cuenta con una posición y un valor.

Para manipular los valores de intensidad la computadora es capaz de realizar operaciones complejas con relativa facilidad. La flexibilidad en la programación de las computadoras permiten operaciones que modifican la imagen fácilmente, característica que no se presenta en el procesamiento óptico y analóqico.

## 1.1.2 HISTORIA

Los origenes del procesamiento digital se remontan a los añoa 60's. En ese tiempo la N.A.S.A. en uno de sus programas lunares buscaban caracterizar la superficie lunar que serviría más tarde para el programa APOLLO. El programa RANGER establecía en parte,

la superficie lunar por medio de imágenes que retransmitia a los cientificos pare su evaluación. Previamente e les misiones RANGER existieron otras que presentaban diversas fallas en la creación de imágenes, fue hasta RANGER 7 que fueron transmitidas a la tierra miles de imágenes. Esta imágenes de TV fueron tomadas en su forma analógica original y fueron convertidas a forma digital y así **fueron procesadas.** 

El trabajo inicial en procesamiento digital fue hecho en el NASA's Jet Propulsion Laboratory en Pasadena california. El proyecto MARINER fotoqref ió e Marte, Venus y Mercurio; el proyecto SUVERYOR colocó cámaras en le superficie lunar; el PIONEER 10 y 11 mandó imágenes de Júpiter y Saturno; la nave VIKING equipada con cámaras colocó alqunas en la superficie de Marte. Pué así como la investigación espacial inició el procesamiento qrAfico. Hoy en die la técnica no solo la encontramos en la aplicación anterior. también es encontrada en ramas de la medicina, de la Fiaica, en aplicaciones de robótica etc..

# 1.1.3 BASES DEL PROCESAMIENTO DIGITAL DE IMAGENES.

El procesamiento de imágenes es un campo que abarca un rango amplio de capacidades. Dos términos que pueden ayudar a la comprensión del campo son :

-OPERACION SOBRE UN IMAGEN: es una acción cualquiera distinta para cada eplicecion, llevada a cebo siempre eobre una imaqen.

-PROCESO SOBRE UNA IMAGEN: define como se debe de implementar la operación sobre la imagen.

#### 1.1.3.1 CLASIFICACION DE LAS OPERACIONES SOBRE IMAGENES

**Tres clases de operaciones pueden ser usadas en las imágenes, a saber** :

- (1) Realce de calidad en la imagen.- Operación que modifica la apariencia de una imagen,
- (2) Análisis de imagen .- Operación que produce información numérica basada en la imagen,
- (3) Codificación de imágenes.- Operación que cambia una imagen **en una nueva forma.**

El realce de la calidad de la iaagen es una operación que sirve **para resaltar o en algunos casos alterar la calidad de una imagen.**  Esta operación en 09aciones es subjetiva, para una aplicación una imagen será la mejor, mientras que para otra distinta aplicación la misma imagen será defectuosa.

Por eso el resultado de una operación de realce es una imagen distinta a la versión original.

El realce puede ser subjetivo u objetivo. Es subjetivo cuando la operación se usa para hacer que una imagen sea más visible y esto se realiza cuando una imagen cuenta con esa caracteristica. Para realce objetivo se modifica la imagen para reconocer degradaciones en ella. Un ejemplo de ella es la fotometria **correctiva.** 

La operación para realzar la calidad de la imagen puede ser subdividida en dos subclases. contraste *y* espacial.

El realce por contraste trata con alteraciones de brillante: en la imagen. Blancos, negros *y* grises son intensificados o suprimidos resaltando fases que dificilmente se aprecian en la imagen original.

El realce espacial es una operación que modifica ei ciotalle del contenido de una imagen. Asi con un manejo da ambas subclases, se puedo tener una flexibilidad tal para corregir o modificar una imagen.

La figura 1.1.3.1 muestra las clases de operaciones sobre una imagen.

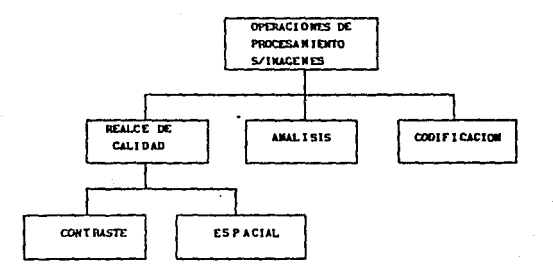

FIGURA 1.1.3.1 Operaciones sobre imágenes.

Degradación/Realce de Contraste: La degradación de contraste es un problema asociado con caracteristicas de brillantes pobre. El término *CONTRASTE* trata con distribución de brillantez en una imagen.

Una imagen es de contraste deticiente cuando tiene atributos altos o bajos de brillantez. Si tratamos con imágenes en blanco y. **neqro, existe contraste alto si se presenta tonos en neqro obscuro**  y blanco claro o brillante. Detalles da escena son distintivos al **contar con tonalidades de qrises suavea. Una imagen con bajo**  contraste cuenta con un aspecto descolorido, únicamente se cuenta con pocos tonos de gris, no existen virtualmente ni negros ni blancos intensos y las escenas aon vistas con diticultad. para obtener una iaagen buena basta con jugar con los tonos de gris bajando o subiendolos. El realce de contraste es una técnica muy usada para hacer visibles algunos aspectos que antes estaban ocultos.

Degradación/Realce Espacial: la degradación espacial en una imagen es un problema asociado con la presentación de detalles de una escena en la misma. El término espacial trata con dos dimensiones en la imagen. una imagen cuenta con una deficiencia **espacial y existen áreas borrosas, puede ser borrosa sin nitidez,**  También son problemas da este tipo la nieve en im6ganes de televisión y la distorsión de escenas geométricas dentro de una imagen. Esta técnica es usada para alterar la calidad de detalles espaciales de una imagen.

# 1.1.4 ANALISIS DE IMAGEN

La operación de análisis produce resultados no pictóricos, en cambio la salida es numérica, o información gráfica basada en caracteristicas de la imagen original, con el objetivo da describir algunos aspectos de la imagen y presentando los resultados al observador. La operación de análisis sirve para describir calidades da imagen, apoyado en la operacion de realce.

Además de la descripción de características de escenns on la imagen también el análisis se encarga de la medición de escenas y en el reconocimiento de patrones. La operación más común en el procesamiento general de una imagen es obtener el histograma.

El histograma asocia en barras gráficas la distribución de intensidades que presenta una imagen. Información de contrasta es tacilmente obtenida de dicha gráfica, permitiendo escoger la operación de realce más adecuada. las mediciones da contraste e intensidad dadas por el histograma son invaluables cuando se intenta corregir una imagen.

## 1.1.5 CODIFICACION DE IMAGENES

Esta operación reduce la cantidad de información necesaria para describir una imagen. Existen 2 tipos de codificación. El primero en el cual de alquna for114 no ae pierda información. La reconstrucción de la imagen original se obtiene unicamente a partir de la versión codificada. El aequndo tipo de codificación está dentro de una forma abreviada. Un ejemplo lo encontramos cuando se particiona una imagen en estructuras primitivas, codificando unicamente el lugar y orientación de cada una da ellas.

## 1.1.6 QASIFICACION DE PROCESAMIENTO DIGITAL DE IMAGENES

El acto de llevar a cabo una operación computacional es llamado un proceso. El término frame process se refiere a una operación aplicada sobre una imagen.

El en el caso más general un trame process puede ser desarrollado en software y ejecutado por una computadora teniendo acceso a los datos de la imagen a procesar.

En general el campo del procesamiento de imágenes se subdivide en 3 categorias de operación.

- Realce de Calidad,
- Análisis y
- Codificación.

En donde cada una de ellas puede ser manejada como una área de estudio diferente. Todas ellas son importante, pero la mas sobresaliente es la de realce de calidad ya que tiene gran prioridad para las otras aplicaciones del procesamiento. El sistema de procesamiento de imágenes tiende a soportar las operaciones de realce de calidad para que se tenga una alto nivel **para las otras categorias.** 

También en procesamiento se seleccionan y/o se procesan una secuencia larga de imágenes, por lo que la rápidez con la que se **obtengan las operaciones es de gran interés. Por esta razón, el**  sistema de procesamiento de imágenes también incorpora una especial atención al hardware que proporcione una gran velocidad **de ejecución de ciertas operaciones de realce.** 

En procesamiento digital de imágenes, dos procesos son clasificados fuera de la clase general de procesamiento, para ser manejado por hardware de alta velocidad, para mejorar los **resultados. Estos son conocidos como** *procesos* **de punto y procesos**  de *grupo.* Estos sirven para implementar realce de contraste *y*  realce espacial respectivamente. Además los procesos de punto constan de dos partes "imagenes simples e imagenes duales". Los procesos de imágenes simples permite estandizar el contraste. mientras que los procesos de imágenes duales agregan la capacidad

de combinar multiples imágenes. Esta subdivisión se muestra en la fiqura 1.1.6

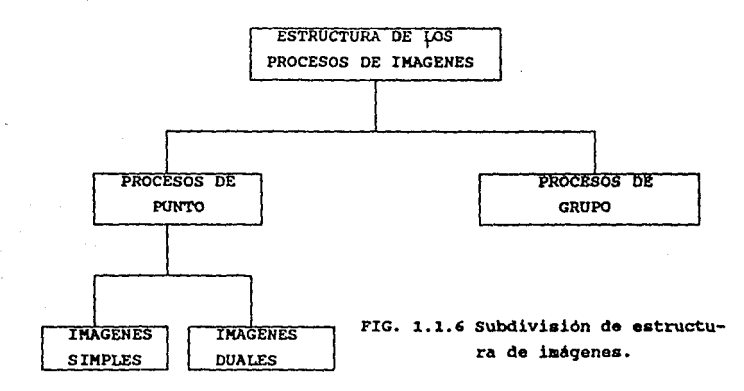

Para las operaciones de procesos de grupos que implican realce espacial, junto con el análisis y codificación de imágenes son manejados a través de los *rrame process,* para ser ejecutados mediante programas de software.

#### 1.1.7 EL SISTEMA OC PROCESAMIENTO.

un sistema de procesamiento digital de imáqenes es una colección de dispositivos de hardware *y* módulos en software que proporcionan la digitalización, almacenado, despliegue y **procesamiento.** 

La figura 1.1.7 ilustra la estructura común de un sistema de propósito general.

lJ

El primer paso en un sistema de procesamiento de imágenes es la digitalización de una de ellas. Un sistema da propósito mAs general debe de aceptar el standar de señal de video de televisión como entrada. El dispositivo de entrada es normalmente una cámara de video que enfoca o toma la escena de interés. El acto da digitalización consiste en convertir la señal analógica de video a una señal digital para ser almacenada en un dispositivo da .memoria. Aunque la imagen existe en memoria es necesario tener disponible un despliegue (display) para verla antes y después de **procesar.** 

El desplegado de una imagen residente en memoria es acompañado. por una lectura repetitiva de una imagen digital colocando los datos de salida en un subsistema da despliegue. Aqui los datos da la imagen son reconvertidos al standar del formato de televisión.

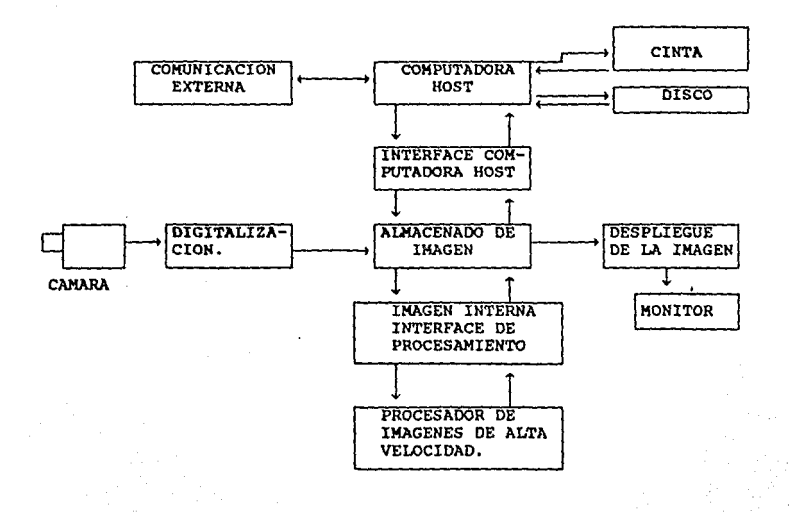

El director del sistema de procesamiento es una computadora maestra. Esta computadora controla el sistema, decide cuando digitaliza, despliega y procesa la imagen. La computadora o hoat **también sirve como interface entre el usuario y el siutüma, tiene**  acceso directo a la imagen en memoria. Adicionalmente, el hogt puede transferir los datos a cinta o disco magnético. Para sistemas de procesamiento de imágenes pequeñas el host es una microcomputadora.

El elemento tinal da un sistema de procesamiento digital as el procesador de imágenes de alta velocidad. Aunque la computadora tiene la habilidad de obtener y definir procesos sobra la imagen almacenada, la velocidad de ejecución puede ser relativamente lenta. Por lo que es necesaria la implementación en hardware de procesos de imágenes que reduzcan al minimo el tiempo de ejecución. Como mencionamos anteriormente los procesos de punto y grupo son manejados frecuentemente en hardware. Estos procesos permiten al usuario la habilidad de modificar el contraste de imagen y los atributos espaciales.

### 1.1.8 FORMATO DE UNA IMAGEN DIGITAL

Por definición el procesamiento de imágenes opera sobre información gráfica en forma digital. Las imágenes de interés pueden ser derivadas desde una gran variedad de tuentea: fotografia, televisión, radar, detectores de barrido infrarojo o rayos X.

En general el procesamiento digital de imágenes es obtenido desde formatos de T.V. porque son standares ampliamente difundidos <sup>y</sup>~ceptados en ramas relacionadas con la industria.

Una fotogratia tipica en blanco y negro esta compuesta de niveles de gris expandidos desde el negro hasta el blanco y son llamados tonos continuos de la imagen. La mezcla de sombras obscuras\_ y de gris, juntamente con una continuidad tiel reproduce los elementos de la escena original.

**Para convertir una imagen** continua a una imagen digital debemos cortar la imagen en puntos individuales. Esto es la digitalización o más propiamente el muestreo porque se toman muestras de intensidades de la imagen en posiciones especif icaa.

*<sup>A</sup>***cada muestra se le da un valor numérico basado en la**  brillantes desde un rango de negro pasando por grises y llegando a blancos. Adicionalmente a cada muestra se le asignan coordenadas (X,Y) que describan su localización dentro de la imagen.

Una muestra es referida a un elemento de la pintura o pixel **porque es esta la representación de un elemento discroto de una**  imagen digital.

Una imagen es digitalizada dentro de una parrilla (matriz) **cuadrada de pixels, cada uno de los cuales es etiquetado con un**  par de coordenadas, una que define la columna y otra el renglón.

### 1.1.9 TIPOS DE RESOLUCION

RESOLUCION: Se define como la limitación del proceso de digitalización. En procesamiento de imágenes la resolución esta definido por dos parametros: *ESPACIAL* y de *BRILLANTES* con un tercer tipo *FRAHE RATE* que no juega un papel relacionado con la apariencia visual de la imagen.

## $1.1.10$  RESOLUCION ESPACIAL

El término espacial se refiere al concepto de espacio. En nuestro caso un espacio de 2 dimensiones.

Para sistemas de procesamiento diqital de imágenes un objeto de dos dimensiones es una imaqen con altura y ancho rijo. cuando **nosotros hablamos de resolución espacial, estamos describiendo**  cantidad de pixels divididos dentro de nuestra imaqen diqital.

Optimamente, deseamos diqitalizar una imaqen en donde la información no se pierda en la traslación de la imagen original a la imaqen diqital. Esto siqnifica quo una imagen digital apropiada sea idéntica a la oriqinal para el observador, para entender mejor el criterio para establecer el número necesario de muestras requeridas en una imagen digital, debemos de introducir el concepto de *FRECUENCIA ESPACIAL.* Para cuantificar este detalle visual hablamos de frecuencia espacial o de la razón en la cual la brillantez de una imagen cambia de obscuro a claro.

Para tomar una decisión acerca de la razón de muestreo **necesaria para una apropiada**  resolución de la imagen, u•amoa el clásico criterio de Nyquist, también conocido como el Teorema de Muestreo. El teorema dice en términos matem4ticos y relacionados con el procesamiento diqital de imáqenes: que para representar completamente la razón de cambios de brillantes o de detalles de una imagen original debemos muestrear, al memos, en una tasa de 2 veces más que la frecuencia más alta del detalle.

En otras palabras, si un detalle particular en una imagen oriqinal varia desde obscuro hasta blanco luminoso en cierta distancia, nuestras muestras o pixels, deben ser lo suficientemente finos para que dos de ellos cubran el detalle. Es verdad también que llega a ser redundante e inútil, muestrear una imagen a una tasa más rápida que dos veces su máxima frecuencia espacial contenida.

Algunas aplicaciones no requieren que todos los detalles se presenten en una imagen digitalizada. Manteniendo en mente que una vez que una imagen es digitalizada con un limite de frecuencia de muestreo la pérdida en los detalles es por siempre.

Otro de los tópicos que deben de considerarse para la elección de la resolución espacial, es el concepto de *ALIASING.* El fenómeno de aliasing tiene que ver con la representación erronea de la im3gen original. El fenómeno aparece cuando el criterio da Nyquist **es violado por una frecuencia espacial presentada en la iaagen**  original. Esto ocurro cuando un detalle dentro de una escena tiene **una frecuencia espacial más grande que la media de la frecuencia de muestreo. Cuando el fenómeno de aliasing se presenta, más**  patrones ocurren en la imagen digitalizada. A menos, que una imagen de muchas frecuencias altas sean repetidas y tenga un bajo muestreo, el efecto de aliasing puede no tomarse en cuenta.

Para escoger la resolución espacial de una imagen digital se **deben de considerar J factores.** 

1.- El detalle de la imagen digital, 2.- El tamaño del display (video) para la imagen digital y J.- La distancia a la que se encuentre el observador.

#### 1.1.11 RESOLUCION DE"BRILLANTEZ

La segunda resolución que concierne a las imágenes digitales es la brillantez. como se cubrió en la sección previa, cada pixel representa la brillantez de la imagen original en el punto de su **muestreo.** 

El proceso de digitalización muestréa la imagen original a locaciones predeterminadas. Cada brillantez muestreada ea entonces **convertida a un valor numérico entero, esto e• conocido como cuant1zac1on.** 

La operación de cuantización convierte en un punto de muestréo **un nivel analógico de brillantez a un valor num6rico dentro de una**  cierta tolerancia ó resolución de brillantez. Este proeeao os llevado a cabo por un convertidor analógico digital.

Para cuantizar la brillantez de un pixel, primero debomos de definir la exactitud con la que la conversión será hecha. Por ejemplo, la conversión a un múmero binario de 3 bits permite que cada pixel se represente por uno da ocho niveles de brillantez. Los 8 niveles de brillantez comprenden lo que es llamado escala da gris. Los fabricantes de equipo procesador de imágenes han optado generalmente por escalas de gris loqaritmicas de 8 -bita para representar imágenes digitalizadas.

La cuantización de 8 bits asegura un cambio no detectable da un nivel de gris a otro adyacente, y la cuantización logaritmica toma ventaja de las caracteristicas de la respuesta del ojo humano.

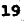

## 1.2 LA FLUOOESCEINGRAFIA: ANTECEDENTES Y CONCEPTOS.

Por el año de 1975 se publicaron los primeros resultados de un **examen angiográfico del fondo ocular. Para realizar las pruebas se inyectaba una solución acuosa de azul de tripano en la arteria**  carótida de gatos y mediante oftalmoscopia directa median el tiempo de la circulación retiniana del colorante. Posteriormente la sustancia azul fué sustituida por la fluoresceina. El proceso en el fondo ocular fué fotografiado en color a la velocidad de 20 imágenes por segundo, iluminando el fondo ocular por medio de luz in'candescente filtrada a través de azul de cobalto.

En 1961 Novotny y Alvis con su método fotografiaron **selectivamente la fluorescencia del colorante interponiendo una serie de filtros en el sistema de iluminación y en el de la**  ~otografia **del retinógrafo. Usaron peliculas de J5 mm, rnonocromaticas y de alta sensibilidad y con ello demostraron que**  detalles diminutos dificiles de observar por medio de la **Jftalmoscopia podian ser estudiados con este método.** 

El método de la angiografia fluorescente del fondo ocular sigue aplicandose sin modificaciones de su idea básica, el perfeccionamiento del material fotográfico y la introducción de una colección de filtros más eficientes y de diversas **modificaciones en el retinógrafo, han permitido el registro de detalles aun más finos de la imagen, asi como más rapidez en el**  proceso de fotografia seriada de la fluorescencia, la estereofotografia y la fotografia instantánea, que facilita un diagnóstico inmediato.

En Japón su uso ha sido importante en el diagnóstico de. enfermedades del fondo ocular y de retinopatia diabética • Hoy en **dia parece que la angiografia fluorescente es indispensable para la investigación y diagnóstico de enfermedades del fondo ocular.** 

## 1.2.1 PRINCIPIOS FUNDAMENTALES

El principio de la luminiscencia sucede cuando la luz ea absorbida por una sustancia, que convierta a la anergia tótica an calor o en energ1a quimica o en luz de otra longitud da onda. **cuando la fotoluminiscencia es menor de io-• sequndoa, •e llama**  fluorescencia. El estimulo fótico que causa la tluoraacencia se llama luz estimulante o activadora. La fluoresceina soluble tiene la propiedad de fluorescencia muy intensa por lo cual os utilizada en la angiografía fluorescente del fondo ocular.

La fluoresceina sódica, es soluble en agua con un color rojo amarillento y muestra una intensa fluorescencia verde amarillenta cuando la solución es neutra o alcalina. Aai as posible **fotografiar la fluorescencia de la tluoresceina contenida en los**  vasos del fondo, iluminando éste con luz azul y mediante una **filtración selectiva de la fluorescencia a través de un aiatem.a**  adecuado de filtros que se interpone delante de la pelicula.

La fluorescencia sódica es estable contra el calor y no tiene nunguna acción farmacológica de importancia, exceptuando las náuseas y vómitos que, algunas veces, pueden seguir a su administración rápida por vía intravenosa, cuando se administra **por esta via,** aproximada~ente **una sexta parte es excretada por la**  orina y el resto con la bilis, sin pasar por una desintregración metabólica.

#### 1.2.2 TECNICA

El procedimiento preliminar consiste en fotogratiar el tondo de ojo usando pelicula de color o monocromática, por que las necesidades de la clinica no son satisfechas con las totorgratias

del fondo con fluoresceina al proporcionar sólo datos **complementarios para la interpretación de las observaciones oftalmológicas, por tal razón es conveniente contar con dos .:ámaras, una para fotografiar en color y otra para fotoqrafia**  ~l **uorescente.** 

Una vez que el paciente ha sido inyectado con fluoresceina, si la iluminación es la apropiada y existe el enfoque exacto del fondo se comienza la fotografia seriada con los filtros en posicion a los 5 segundos de la aplicación de la inyección. Las **fotografias sucesivas cuentan con un intervalo de 2 segundos para**  cada una. A los 10 6 12 segundos, la sangre arterial que contiene fluoresceina alcanza la coroides y posteriormente las arterias retinianas. El polo posterior toma un aspecto nebulosos, seguido por una delimitación nitida de las arterias retinianas. Después de **otro segundo, el retorno venoso de la fluoresceina se inicia en forma estratificada para que llene en toda su anchura a la vena**  retiniana. Al cabo de unos segundos comienza a declinar el contenido de la fluoresceina, primero en la sangre arterial y luego en la sangre venosa. La fotografia seriada dura los primeros **JO segundos para continuar a intervalos mayores. Ahora si se desea**  puede repetirse el proceso a los 5-10 minutos de la primera **inyección. Como se dijo con anterioridad puede existir una sensación de nauseas e incluso vómitos un minuto después de terminada la inyección, la sensación dura aproximadamente unos 60 segundos. Otro efecto secundario es el tono de piel que adquiere**  el paciente, será un tono ictérico y durará hasta el otro dia.

**La fotografia en color del fondo ocular fluorescente tiene un valor singular como complemento para las observaciones registradas**  en peliculas en blanco y negro. Existen varias ventajas de este **método. Al documentar las observaciones flourescentes en forma de**  diapositivas listas para la proyección sobre una pantalla, pueden ser estudiadas sin recurrir a procedimientos de reproducción o de·

22

**Sales** 

inversión. El aspecto más notable de este método ea la gran cantidad de información en comparación con fotografias en blanco y negro.

Después de la invección intravenosa de fluorescaina en la vena cubital deben de pasar de 7 a 12 segundos para que el colorante aparezca en la arteria central da la ratina, **este** periodo da tiempo representa el tiempo de *circulac1on* brazo-retina. Las arterias de la retina son las primeraa en llenarse de fluoresceina, mientras que las venas siguen siendo obscuras, a este se le denomina *fase* arterial. Dos segundos después ocurro al **retorno venoso** de la **sangre con !luoresce1na. Las venas** presentan al príncipio un aspecto laminado, por que el intercambio **arteriovenoso** es completado **antes** en las **cercania•** del disco óptico que en la periferia **retiniana,** si una **vena** que contiene **fluoresceína se une a otra no fluorescente la porción de la vena**  que sigue a esta confluencia, presenta una imagen estratificada o corrJente laminada. La corriente laminada continua durante aproximadamente de 7 a 10 segundos y esta etapa recibe el nombre **de fase** *venosa precoz.* **Posteriormente las venas toman una**  fluorescencia más uniforme al disminuir el colorante **en** la arteria, el estado de repleción uniforme de la vena con la fluorescencia es la *fase* venosa tardía. cuando la intensidad da la **fluorescencia es igual en la vena como en la arteria, loa**  capilares se vuelven visibles y el conjunto del tondo ocular **ofrece una fluorescencia nebulosa difusa debido a que se alcanzo**  una máxima concentración de la fluoresceina en los capilares retinianos, esto indica el final de la fase venosa precoz conocida también como *fase capilar.* Y es en la fase venosa tardia o *Case posterior* cuando la concentración de la fluoresceina descienda en las arterias y en los vasos haciendo difícil identificar a los **mismos vasos retinianos.** 

Mediante la fluoresceingrafia del fondo ocular se observa la **distribución del arbol vascular retiniano y en ocaciones hasta la red capilar en todo detalle. El fondo ocular comienza un sequndo antes de que la fluoresceina aparezca en las arterias retinianas.**  Este estado se mantiene durante la fase arterial y venosa y por definición se llama f *luorescenc1a de base.* 

Los párrafos anteriores han explicado de manera breve la técnica de la fluorescengrafía, para más detalles consultar la **referencia l.** 

# CAPITULO DOS

# TENDENCIAS ACTUALES DEL PROCESAMIENTO DIGITAL DE IMAGENES

En los inicios del procesamiento de imágenes, **el** equipo con el que se contaba limitaba muchas veces **las** aplicaciones (SOFTWARE) por la escasez de recursos, de manera que se necesitaba disponer de equipo más sofisticado; por tal razón los laboratorios, centros de investigación e industrias **ae** dedicaron a desarrollar *y* fabricar nuevos dispositivos de proceaamionto. Actualmente la investigacion *y* fabricación de equipo aique eu marcha, haciendo posible que el procesamiento gráfico sea una herramienta accesible *y* eficaz en cualquier disciplina.

El presente capitulo mostrará una perspectiva de las tendencias de HARDWARE *y* SOFTWARE del procesamiento de imágenes, en **microcomputadoras, con el fin de mostrar un panorama de loa**  principales avances que se presentan en esta disciplina. Cabe **hacer notar que describimos solo productos nuevos de diversas compañías, pero sin olvidar que existen un sin** n~mero **de equipo y dispositivos no mencionados, sin embargo, existe entre ellos una**  similitud en cuanto a tecnologia *y* rendimiento que resultaria **redundante describir a todos.** 

Para poder llevar a cabo esta función nosotros hemos clasificados los avances del procesamiento digital de imágenes de la siguiente forma:

~.l. - Formatos.

tipos y estructuras, Técnicas de compresión de datos

2.2.- Hardware

2.2.1 tarjetas gráficas

2.2.2 dispositivos de obtención de imágenes

#### 2.1 FORMATOS

La información es un conjunto de datos, si estos son **estructurados en una forma especifica se dicen que tiene un**  FORMATO.

A continuación describimos algunos de los principales formatos que utilizan en la actualidad algunos paquetes gráficos y de investigación. Comenzando por describir el formato utilizado para la realización del Sistema Gráfico en Angiología Retiniana. Hablaremos también de un formato muy conocido, el PCX y su algoritmo de compresión. Se incluye la descripción de dos formatos (GIF & TIFF) que pretenden ser un estándar en imagenes.

### 2.1.1 FORMATO INOVION

El formato INOVION presenta un tipo de almacenamiento de datos sumamente sencillo de codificar y decodificar. Aunque es un formato relativamente antiguo, sigue siendo muy utilizado en centras de investigación dentro de la u.N.A.K.

**Las imágenes almacenadas en este tipo de formato comienzan con**  un encabezado de 6 bytes, el encabezado se muestra en la fiqura 2.1.1. Donde las dimensiones de la imagen se señalan en los bytes 1-4, dos para el tamaño en "X" y dos para "Y" respectivamente. Cuando se conoce las dimensiones de la imagen el encabezado se puede ignorar.

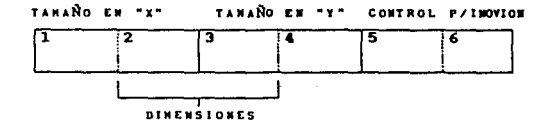

FIGURA 2.1.1 ENCABEZADO DEL FORMATO INOVION.

La información del archivo es secuencial, el primer valor obtenido (intensidad) corresponde al pixel en la posición (l,l), el siguiente al (1,2) y asi sucesivamente. Los valores de cada uno de los pixels está dentro del rango de 0-127 en tonos de gris cuando la imagen es monocromática. Si esta incluye colores las **intensidades de los tonos RGB se almacenan por aeparado, cada uno**  en un byte.

EL formato inovión presenta la desventaja de no comprimir **datos, generando archivos grandes y siempre de tamaño constante**  para imágenes que presenten diferentes caracteristicas.

#### 2.1.2 FORMATO PCX

Un tipo de formato muy utilizado en la actualidad en paquetes gráficos como PC Paintbrush, Ventura Publisher y PageMaker es el formato PCX. Comienza con un encabezado de 128 bytes qua an muchos

**casos se puede ignorar cuando las imágenes a manejar tengan la misma resolución, pero si se quiere manejar imágenes con diferente resolución o colores, es necesario darle una interpretación**  correcta al encabezado. La figura 2.1. 2 muestra el contenido de los 128 bytes. El resto de la imagen consiste en datos ~edificados. El método de codificación es orientado a la técnica RUN-LENGTH.

La información de las paletas (bytes 16-63 ) es almacenada en el archivo en formato standar RGB (IBM EGA, AT&T DEB, Sigma Color **400, Color 350, ... ), los datos son almacenados en 16 arreglos de <sup>J</sup>** . **bytes cada uno correspondientes a los valores de Rojo, Verde** y~ Azul.

Para un standar IBM CGA, únicamente el primer byte de la tripleta es utilizado, el cual representa el color del background (fondo) para encontrar el valor se toma el contenido sin signo y se divide entre 16 obteniendose un resultado entre O y 15. El primer byte de la segunda tripleta representa el color del foreground (frente).

### 2.1.2.1 METODO DE COMPRESION RUN LENGTH

RUN-LENGTH es un método de compresión de datos utilizado por PCX para reducir fisicamente un archivo que contenga secuencias de datos repetidos.

La técnica utiliza un caracter especial que denota que una **compresión ha ocurrido, normalmente seguido por el caracter a**  repetir y por ultimo un contador que indica el numero de veces que **se ha repetido en la secuencia, almacenandolo en una cadena de**  compresión. La figura 2.1.2.1 muestra el formato general del string.

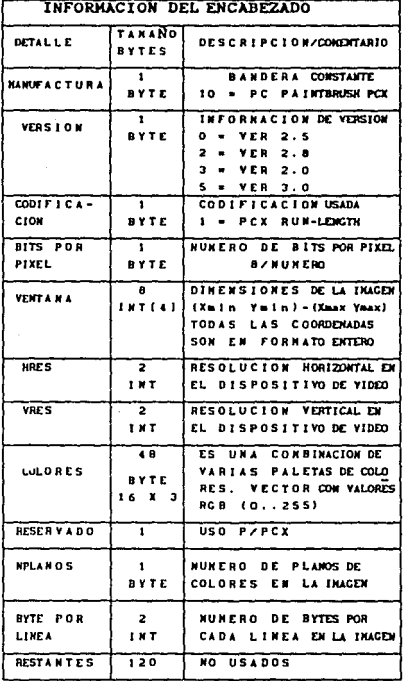

# FIGURA 2.1.2 ENCABEZADO DEL FORMATO PCX

 $\overline{a}$ 

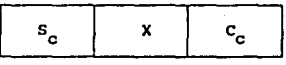

 $S_{\alpha}$  = Caracter especial que indica compresión

- $X =$  cualquier dato a repetir
- Contador de caracteres, número de veces que **ocurrió el caracter X.**

FIGURA z.1.z.1 FORMATO GENERAL DEL STRING DE COHPRESION

PROCESO DE CODIFICACIÓN

El proceso utilizado por RUN-LENGTH para la codificación es mostrado por el diagrama de flujo z.z.1.

PROCESO DE DECODIFICACIÓN

La función necesaria para decodificar la información obtenida por el proceso de codificación se muestra en el diagrama 2.2.2.

2.1.3 FORMATO GIF

GIF (Graphics Interchange Format) fué desarrollado por Compu-serve en 1987 para satisfacer la necesidad de contar con un protocolo de transferencia para imágenes de color. Fue diseñado para soportar hasta 64000 pixels, 256 colores de 16 millones de paletas, imágenes multiples en un solo archivo, rápida jecodificación, eficiente compresión e independencia de hardware. Yl formato hace uso de campos etiquetados, si bien gran parte de la información es almacenada en un encabezado posicional, de aqui en adelante el formato intercambia a estructuras etiquetadas.
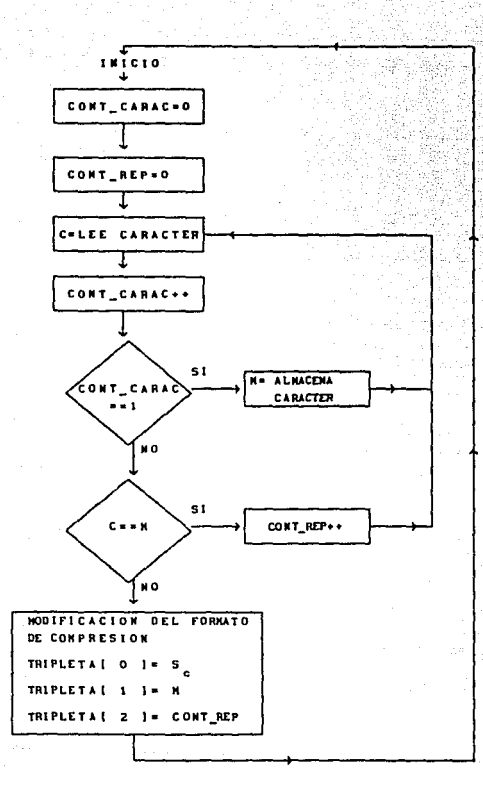

DIAGRAMA 2.2.1: PROCESO BASICO DE CODIFICACION DE RUN-LENGTH

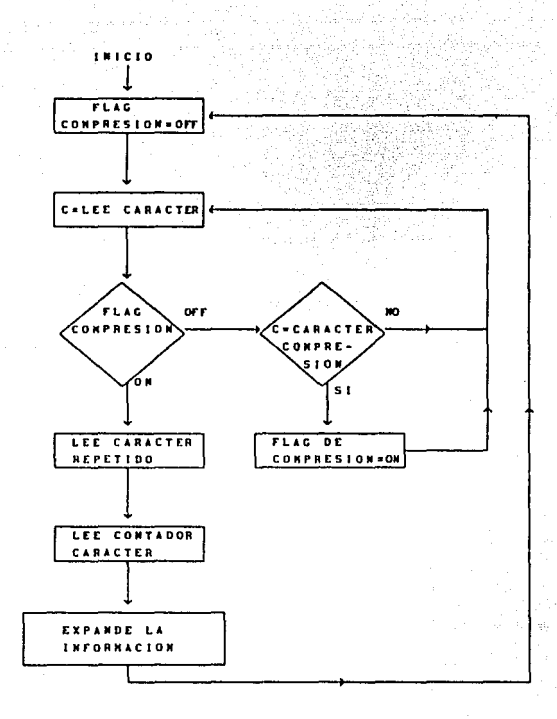

DIAGRAMA 2.2.2 PROCESO DE DECODIFICACION DEL RUN-LENGTH

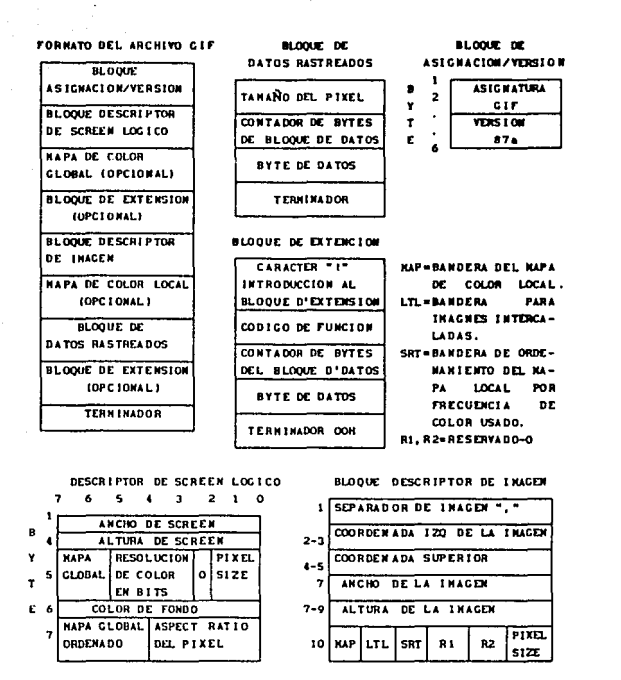

FIGURA 2.1.3. FORMATO DE IMAGEN GIP

En GIF. los bloques marcados o etiquetados son llamados de extensión. Actualmente, se soportan dos tipos. El primero es un bloque de comentarios de información del scanner, digitalizador o software creador de la imagen. El segundo contiene comandos de control de la imagen, de ese modo define funciones de control adicional relativas a varios aspectos del desplieque de la imagen.

La *t* igura 2. 1. 3 muestra el formato GIF. Note que loa bloquea de extension pueden venir antes o después de los datos de la imagen. **El nümeros de colores o tonos de escala de gris son almacenados como un numeres de J bits. Por lo tanto para disponer de 2 a 256**  colores o tonos de gris se necesitan de l a 8 bits por pixel. Los **colores "rastreados" son almacenados como código, de esa manera**  son referenciados en una tabla activa de colores. Un dato de la tabla tiene un byte por cada plano de color (Red, Verde, Azul).

**Los archivos GIF pueden tener diversos mapas de colores; muchos**  ~san **simplemente un mapa global, o en su lugar podemos hacer uso**  de un mapa local que es usado unicamente por el bloque de datos que aparecen en los datos rastreados. No se pueden utilizar los **dos tipos simultáneamente.** 

Otra caracteristica de GIF es poder intercambiar imágenes en diversos equipos IBH PC y compatibles, Atari ST, Commodore Amiga y familia Hacintosh.

Dependiendo del numero de colores presentados, el tamaño de la imagen y la cantidad de detalles presentes: GIF reduce el archivo mediante el algoritmo LZW entre un medio a un octavo de la imagen original.

# 2.1.4 FORMATO TIFF

TIFF (Tag Image File Format) es basado totalmente en el **concepto de campos etiquetados, implementados en el formato GIF,**  evitando la obsolecencia. TIFF fue desarrollado conjuntamente por **Aldus y Microsoft como un fonnato común para scanners y software**  de publicidad.

la figura 2.1.4 muestra el formato de un archivo TIFF. Como me observa, el encabezado inicial contiene únicamente 8 bytee. Toda la información y parametros relacionados con la iaagen son **almacenados en campos etiquetados. La versión s.o de TIFP incluye**  45 de estos campos; el número es enqañoso, porque hay dos campos etiquetados separados que indican las dimensiones de la imagen, ademas existen campos para identificar el diapositiva origen, marca, modelo, descripción, softwar<mark>e y fecha. Diversos campos</mark> **necesarios tienen un valor**  por de!ault y no necesitan **eer**  especificados. Muchos de los campos etiquetados no son necesarios para la producción de la imagen, aunque una imagen puede llegar a ser distorsionada fuera de ellos. Por ejemplo, TIFF provee campos que habilitan imágenes de "aspect ratio" inusual para ser propiamente desplegada. Fuera de los campos de datos apropiados la imagen puede aparecer estirada.

**TIFF soporta combinaciones de compresión, funciones especiales**  de control de imagenes y muchas otras caracteristicas. Porque TIFF es grande, requiere código extensivo para desarrollar implementaciones completas. La versión 5.0 define cuatro clases da TIFF: TIFF-B para imágenes bi-nivel (1 bit), TIFF-G para imágenes en escala de gris, TIFF-P para imágenes en paletas de color y TIFF-R para imágenes en RGB. TIFF-X se refiere a programas que soportan las cuatro clases. Las clases habilitan programas de aplicación para usar únicamente las caracteristicas que ellos necesitan para su propia ejecución. Cada clase tiene un número minimo de campos para asegurar compatibilidad entre ellas.

En los archivos TIFF debe de aparecer un encabezado inicial de 8 bytes. El directorio de la imagen (IFD) contiene una lista de **los campos presentes en el archiva. Los puntos de offset del**  campo de directorio nos llevan a la localización en el archivo donde la información es almacenada, permitiendo los datos en cualquier lugar dentro del archivo. Los datos de la imagen actual

son almacenados en "strips" (tiras) que son encontradas por medio de un registro en el archivo de directorio, loa strip pueden tener un tamaño. El default es un strip conteniendo el regiatro de **archivo, pero el formato especifica recomendable un taaafto de 8K**  bytes de longitud. Además TIFF es un formato basado en apuntadores siendo más complejo que GIF, pero permite gran flexibilidad porque **los campos pueden ser escritos en cualquier orden.** 

TIFF como GIF soportan mültiples im6genes en un solo archivo (haciendo referencia como subarchivos) , si bien no se necesita decodificadores para procesos. El ultimo registro en un IFO para uno o para otro es 0000 para el final de un archivo o un offset para el lFD del siguiente subarchivo.

TIFF soporta dos métodos de almacenamiento de datos en color. TIFF-P que es similar a GIF. Un simple campo define un mapa de **color para la imagen. Los datos de la imagen misma están almacenados como códigos relativos al mapa de color. Este método**  permite un eficiente modo de almacenado, aunque está limitado a 256 colores. El mapa de color dibuja sus entradas a partir de una paleta de 48 bits (la unidad básica de TIFF, es una palabra de dos bytes, por lo tanto con los 16 bits se forman los planos Red, Green, Blue). TIFF-R es usado para definir imagenes totalmente en· RGB. Un pixel es representado por tres valores de 8 bits de RGB **que proporcionan más de 16 millones de colores.** 

Para facilitar la reprodución fiel de imágenes en distintos equipos, TIFF soporta diversos campos extras. Estos campos hacen poco uso de formatos especifico de hardware y generalmente son independientes de ellos. La habilidad para redefinir un punto blanco y la coloración primaria es importante cuando la imagen se desplega en equipo no estándar. Otra importante habilidad son las especificaciones del aspect ratio. Las habilidades anteriores y otras se dan gracias al uso de los campos extras que maneja TIFF. 51 se desea contar con un campo para su propia aplicación se requiere su registro con Aldus y Microsoft.

37

and the state of the state of the

ENCABEZ A DO

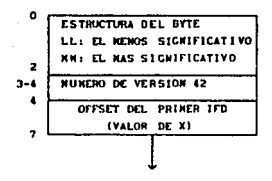

#### DIRECTORIO DEL ARCHIVO DE IMAGEN  $1.5.01$

 $\ddot{\phantom{0}}$  $x + 2$  $x \leftrightarrow 4$ 

 $X*2*(A-1)*12$ 

 $x + 2 + x + 12$ 

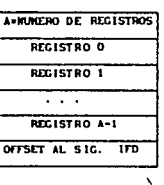

**LAS DIRECCIONES SON** EN BYTES. X, Y y Z SON VARIA-BLES OUR CONTIDIEN OFFSETS. A ES UNA VARIABLE.

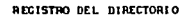

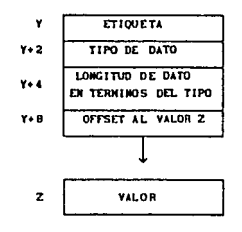

FIGURA 2.1.4 FORMATO DE UNA IMAGEN TIFF.

Cabe hacer mención que los dos formatos anteriores usan el algoritmo de compresión de datos LZW (Lempel-Ziv and Welch). Que se explica a continuación.

## 2.1.4.1 METODO DE COMPRESION LZW

Es uno de los mejores algoritmos de compresión de datos: **con una rapidez en el orden de 50 Kb por segundo en un sistema**  JB6. El método reduce en un 50' y en ocasiones hasta en un 90' el archivo de una imagen. LZW usa una "tabla de String• (TS) para **almacenar cadenas de caracteres que representan datos de entrada.** 

## HETODO DE CODIFICACIÓN

El archivo es examinado secuencialmente caracter a caracter, obteniendo los elementos distintos que pasaran a inicializar la **TS, cada uno con valor de código secuencial.** 

El archivo de entrada es leido de izquierda a derecha, **comenzando con el primer caracter, si este existe en la TS se concatena con el siguiente caracter, comparandose nuevamente con la** TS, **y asi sucesivamente hasta encontrar un string que no se encuentre en la tabla, si este es el caso se agrega a ella, con un**  nuevo valor de código. El ciclo se repite, comenzando con el ultimo elemento del string anterior como pivote, hasta el fin del archivo. Se presenta a continuación el pseudocódigo del algoritmo.

Inicializar la tabla de String (TS)  $z = N11T.T$ . **FOR cada caracter en el archivo x=siguiente caracter en el archivo**  IF z+x estan en la TS **z=z+x**  ELSE escribir z al archivo de salida agregar z+x a la TS z=x **ENDIF** 

Las tablas 2.1.5 muestran un ejemplo de compresión utilizando LZW.

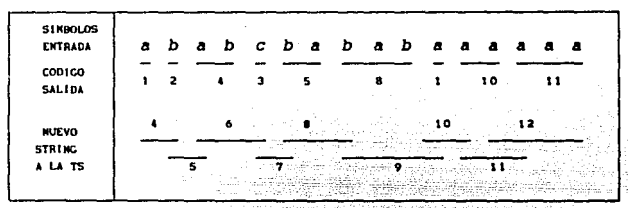

żЪ

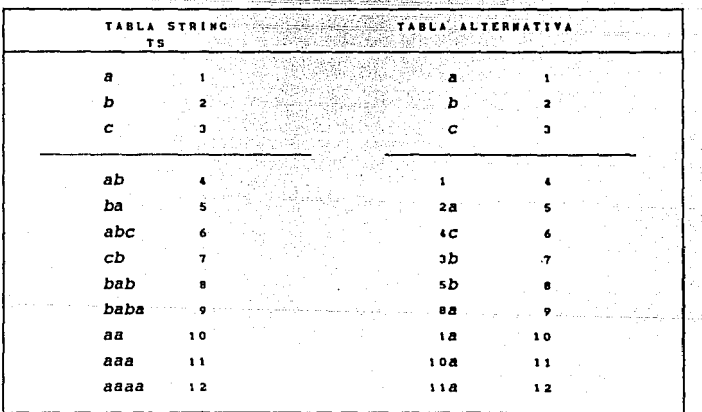

TABLAS 2.1.5. UN EJEMPLO DE COMPRESION UTILIZANDO LZW

#### HETODO DE DECODIFICACION

Utiliza la misma Tabla de String (TS), y en forma similar se reconstruye el mensaje. Cada valor de código recibido es referido a la TS, y sustituido por su correspondiente código y **caracter de extensión, la operación es recursiva hasta que la cadena es un simple caracter. La tabla 2.1.6 muestra el método,**  usando el archivo codificado anteriormente.

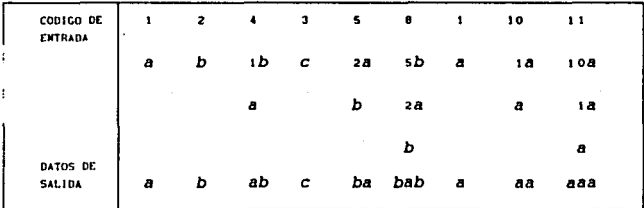

TABLA 2.1.6 EJEMPLO DE UNA DECODIFICACION CON LZW.

## 2.2 HARDWARE

El hardware encierra todo lo referente a CPU, coprocesadores, **buses de datos y direcciones, memorias, convertidores y otros**  componentes fisicos que forman parte de los dispositivos de proceso. Estos elementos han sufrido grandes modificaciones en los **últimos años, su evolución ha sido acelerada. Toca hablar de**  aquellos elementos que componen un sistema digitalizador de imágenes y que es la parte escencial del mismo.

# 2.2.1 TARJETAS GRAFICAS

#### VIDEO FRAHE GRABBER MODELO HVl (METRABYTE/ASYST/DAC)

Es un tarjeta de 512  $x$  512  $x$  8 bits digitalizadora en tiempo real para PC AT/XT y compatibles. La tarjeta toma una señal de video analóqica, almacenando la información digital en un banco de memoria, permitiendo la edición de la imagen y agregar texto relacionado. Puede desplegar la intormación en display RGB o monocromáticos. Acepta señales RS-170 o CCIR, de cámaras interlazadas y con salida digital. cuanta con dos bancoa de **memoria de video de 256 X cada uno, capaces de almacenar hasta dos imágenes usando una técnica de overlay. Mediante software se puede**  configurar el tamaño de la estructura de la imagen, siendo comun las de 512 x 512 y 1024 x 256, pero se puede manipular dimensiones arbitrarias. Manejo de LUT (Look-Up Tables) para transtormaciones de punto. Las LUT de salida permiten a los usuarios cambiar hasta en 256 niveles de intensidad cada pixel para cada uno de 256 col ores o tonos de gris, tomados de una paleta de má• de 16 millones de colores.

#### 4HEG VIDEO MODELO 10 (EPIX)

4MEG VIDEO facilita la aceleración de funciones de procesamiento, gracias a que cuenta con un TMS320C25 (procesador de señales digitales de Texas Instrumenta) que tunciona como microprocesador de propósito general, tacilitando la implementación de algoritmos de inspección y procesamiento de imágenes elaborados por el usuario en lenguaje ensamblador. se tienen 8 k word de memoria de programación.

Los datos de los pixels son almacenados en una memoria para

imágenes (l Mb o 4 opcional) como valores secuenciales de 8 bits. **Usando un controlador de aemoria integrado en la tarjeta, la memoria puede ser organizada para una sola imagen o para contener a varias iaAgenes pequeñas; además es utilizada para alaacenar cálculos intennedios, overlays o Menues. La memoria de i•agen es**  accesada en bloques de 64 k.

La tarjeta maneja algunas librerias en lenguaje "C" para **simplificar su uso. Opcionalmente puede contar con un menü que**  permite el acceso inmediato de la 4HEG.

otras caracter1sticas son: velocidad de muestreo y de despliegue de 19 MHz. Hasta 1984 pixels por linea. Señales de entrada/salida RS-170, RS-330, y CCIR. Entradas analóqicas o digitales. Compatible con Bus PC o AT.

### OCULUS-500 (CORECO INC.)

Fsta tarjeta es compatible con el bus AT. Dependiendo el uso y **su aplicación exacta, puede ocupar uno o dos slots de expansión. A**  continuación se describen las principales caracter1sticns de la tarjeta.

#### MOTHER-BOARD

La mother-board (SOOFB-ALUB) es una tarjeta que contiene 2MB de memoria de video, un procesador gráfico el TI 34010 equipado con un ALU DE 8 bits y un procesador de despliegue de alta resolución, el 34010 puede accesar 512Kb de memoria RAM en tarjeta y l28Kb de ROM. Contiene librerías de software para expander imágenes para el VGA standar: es compatible con el formato VGA de 640 X 480 pixels. De cualquier manera la resolución de desplegado es programable, permitiendo con esto desplegar imágenes de diferentes tamaños desde 256 X 256 hasta 1280 X 1024 pixels.

El total color RGB es llevado a cabo en tras salidas Look-Up Tables (LUT) (una por cada color).

El desplegado de la imagen puede girar y hacer el scroll a **través de simples incrementos de pixels. En un monitor reqular de 40 lineas de resolución puede ser usado para desplegar en ventanas**  móviles una imagen de 2280 X 1024 pixels.

Inversamente el procesador gr4tico OCulus-500 hace posible el desplegado de la imagen en una porción del screen, mientras las caracteristicas aparecen en otra 4rea. Una cualidad particularmente atractiva de la tarjeta es la compatibilidad con dispositivos de rayos X como son el NRM y el CAT-scan, utilizados en campos de la medicina.

## ESTRUCTURA DEL BUFFER AUXILIAR

**La expansión de la estructura de memoria es llevada a cabo a**  través de una tarjeta de tamaño medio (500FB-ALU16 o la 500FB-ALU16-GO). Esta tarjeta contiene 2Mb de memoria de expansión junto con un circuito de expanción para el ALU permitiendo 16 bits por pixel. La tarjeta también puede tener 512 Kb de memoria RAM **adicional.** 

#### MODULO DIGITALIZADOR

fan yn systematik yn y systematik yn de

La digitalización de la imagen puede ser llevada a cabo (OPCIONAL) por el Procesador de entrada (500MS-ADB o el 500MS-AD12). La tarjeta puede ser usada **como un**  digitalizador Stand-Alone. Multiple Barrido

La comunicación con el resto de las tarjetas es a través de un bus de alta velocidad.

**44.** Charles and Committee and Committee of the Committee of the Committee of the Committee of the Committee of the Committee of the Committee of the Committee of the Committee of the Committee of the Committee of the Com

El módulo digitalizador contiene un convertidor Analógico Digital (A/O) de 8 o 12 bits. El formato de entrada es enteramente programable, para mayor flexibilidad acepta por separado las entradas Vertical, Horizontal y de reloj.

El convertidor A/D puede ser programado por software para **muestrear a 10, 12 o a 15 MHz. La parte analógica del circuito es**  equipada con un filtro anti-Aliaslng de 4.2 KHz. La entrada digital puede aceptar 8 o 12 bits por pixel en un rango máximo de 20 MHz.

**La sincronización tiene que ser llevada a cabo con los**  standares de video RS-170, RS-JJO y CCIR. La tarjeta puede también **sincronizar las siguientes cámaras de alta resolución. Vldek, EG&G**  Reticon modelo 9128, Fairchild modelo lOOR.

cuando se usa el modulo digitalizador, una de las más notables **caracteristicas de Oculus-500 es la separación total de canales de**  entrada y salida. Esta cualidad hace posible digitalizar imágenes **en un rango de velocidad y desplegarlas y procesarlas en otros rangos distintos .** 

### . SOFTWARE

La tarjeta es soportada por el manejador 005, el manejador permite la interface con el software del sistema central (OKS). Además permite la compatibilidad de software de la tarjeta Oculus-JOO.

**Para aplicaciones orientadas a gráficas coreco propone soportar**  el manejador TIGA (Texas Instrument Graphic Architecture) que es el standar para sistemas gráficos de media y alta resolución. El **TIGA es soportado por compañias como Hcwlett Packard, Microsoft,**  Media Cybernetics y Autodesk. Fue liberada al mercado a principios de 1990.

#### OCULUS-64 Y OCULUS RLE

Es importante notar que existen varias digitalizadoras de imágenes, pero cumplen tarjetas, no una función **complementaria. Por ejemplo coreco Inc. desarrolló una tarjeta de bajo costo para realizar transferencias rápidaa de imaqenes. OCULUS-64 maneja imágenes monocromáticas con resolución 512 H x**  256 V o 256 x 256 pixels y transferirlas por un bus AT a razón de 10 por segundo. La tarjeta puede ser incluida en un sistema que realice "Análisis de Movimiento" (pisadas de un corredor, **identificar contenedores en movimiento, etc). Oculus-64 es**  perfecta para aplicaciones de visión en computadora, que **requieran capturar y analizar diversas imágenes tomadas en**  pequeños intervalos de tiempo. La tarjeta permite la transferencia de información hacia e1l Host durante el 90 t del ciclo de video, mientras otras solo usan el 15 o 20 t de dicho ciclo. Equipada con puerto dual de video RAM, recoge imágenes en l/60 segundos a **través del puerto serie, mientras coloca la información para su utilización en el puerto paralelo, se realizan dos operaciones**  simultaneamente . cuenta con una resolución de 8 bits permitiendo **256 niveles de gris.** 

Existe otra tarjeta lanzada por Coreco Inc. La tarjeta RLE (Run Length Encoder) preprocesadora de imágenes capturadas y digitalizadas por una tarjeta Oculus 300. Dado que la codificación implica reducir una imagen en segmentos de linea, sin destruir **información, se usa el método de compresión RLE para implementarla. Dentro de sus componentes fisicos se encuentra un**  ALU que trabaja en tiempo real, además de implementar por hardware el proceso de la codificación. El objetivo de la tarjeta es optimizar una imagen para su transferencia, llegando a mandar 3 Hb por segundo.

# 2.2.2 DISPOSITIVOS DE OBTENCION DE IMAGENES

#### - STAR 1 SYSTEM (PHOTOMETRICS)

El sistema STAR l puede ser usado como un sistema diqital completo, o puede ser controlado por una computadora host, el STARl incluye una cámara pequeña de bajo peso y un subsistema de control diqital.

### CAMARA STAR 1

El corazón de la cámara de sistema STAR 1 es un CCD de grado **científico. Las imagenes pueden ser capturadas** *y* **eficientemente transferidas, en intervalos de tiempo pequeños y en tamaños variables dentro de una matriz de 384 x 576 pixels, manejando 12**  bits para 4096 niveles de qris. El CCD es enfriado por un dispositivo termoeléctrico de tres etapas. El STAR 1 también incluye un obturador electrónico y un lente standar de 50mm; f/l.8.

## SUBSISTEMA DE CONTROL DIGITAL

El controlador de la cámara opera desde una distancia mayor a J **metros, es equipado con un mouse, un monitor de video y un puerto**  de comunicaciones IEEE-488.

El controlador de la camara STAR 1 contiene un sean electrónico **y memoria RAM usados para digitalizar y almacenar una imagen**  respectivamente. El sistema de control implementado en FIRMWARE incluye todos los comandos de adquisición y despliegue, además de **contar con comandos de transferencia y almacenamiento de datos en una computadora host o en una cinta de cartucho.** 

Opcionalmente el sistema puede contar con software habilitado en IBH PC AT/XT o HACINTOSH II. El software opcional puede **manipular los datos de la im3gen digital obtenidas por el STAR l. La imagen puede ser almacenada en el host en 12 bits o en formato**  TIFF.

#### - PHOTOMETRICS 286/386 DIGITAL CCD WORKSTATION

**Es un sistema programable de alto rendimiento en sistemas**  digitales, equipado con CCD de tecnología de enfriamiento, para bus AT de computadoras 286/386. La tecnologia de enfriado **proporciona alto rendimiento comparado con los eco convencionales.**  El sistema es diseñado para aplicaciones de investigación, ofreciendo bajo nivel de ruido, respuesta lineal y capacidad para bajos niveles de luz.

La mayoria de las cámaras cuentan con un rango dinámico de niveles de gris de 8 bits por pixel, el DIGITAL CCD WORKSTATION es configurado con 4096 nivels de gris 12 bits, o para 16384 niveles de gris 14 blts o para 65536 niveles de gris 16 bits por pixel.

La cámara es equipada con una tarjeta controladora programable conectada directamente al bus AT para almacenar la imagen en memoria del host (se requiere memoria extendida para imagenes mayores de 512 x 512).

La cámara cuenta con un lente de 50mm; f/1.8.

**El sistema incluye librerias compiladas en lenguaje "C" para**  control de la cámara, de manera tal que el usuario pueda escribrir sus propias aplicaciones. Comandos del host pueden ser usados para programar el microprocesador (Hotorola 56001) de la tarjeta.

#### -SCANMASTER 3 (HOWTEK)

Es un scan digital de color de alto rendimiento para medio ambiente profesional. El SCANMASTER 3 presenta un avance en· digitalización en color combinando calidad de imagen, fiabilidad y mayor exactitud en el realce del barrido. El SCANMASTER J utiliza dispositivos eco, utiliza iluminación fluorescente sencilla. La arquitectura incluye un procesador DSP (Digital Signal Processor) encargado de procesar los algoritmos que requieren de velocidad y calidad. Los rangos de resolución de barrido varian de 75 a 400 **dpi con respuesta espectral exacta. La conversión analógica**  utiliza 24 bits; B bits por cada color Rojo, Verde y Azul (RGB) y para barrido blanco y negro (256 niveles de gris por color).

Las caracteristicac del SCANMASTER permiten exactitud de barrido, estabilidad, detalles de sombra y descriminación de color. El SCANHASTER utiliza una interface IEEE-488.

El software incluido en el SCANMASTER puede ser usado en IBH PC o PS/2, HACINTOSH y WORKSTATION. Incluye un manejador de mouse.

La imagen final puede ser salvada en formato TIFF, PICT, PICT32, TGA, RIFF, ARTISAN y SUNRASTER.

### CAPITU.O TRES

# ELECCION Y OESCRIPCION OE REC\.RSOS OE COMPUTO

### 3.1 INTROOUCCION

En el desarrollo de todo sistema de cómputo es indispensable definir los requerimientos de software, hardware y de equipos y sistemas externos para que en base a ellos se pueda contar con un diseño que sea fácil de elaborar, entendible, óptimo **y de bajo costo, tomando en cuenta los recursos con los que se**  dispone.

De acuerdo al planteamiento del problema y a la formulación de **objetivos requerimos un sistema con las siguientes herramientas:** 

l.- Modulo de obtención y digitalización de imágenes 2.- Software externo para la manipulación del modulo digitalizador J.- Equipo de cómputo para almacenamiento y procesamiento 4.- Tarjeta gráfica para desplegar imágenes (VGA)

s.- Lenguaje de Programación.

**Si se cuenta con las imagenes ya digitalizadas y almacenadas en**  dispositivos externos de memoria, nuestro sistema gráfico excluye los dos primeros puntos.

51

المتأمل فعالجها فالأخلاص فالمتمال والمتحالي والمرادات والمتواردة فالمرادي

En el presente capitulo detiniremos y describiremos todas las herramientas con las que se implementará el sistema.

# 3.2 MODULO DE OBTENCION Y DIGITALIZACION DE IMAGENES

El módulo de obtención y digitalización de imágenes consta de lo sigiente (figura 3.2.1):

- l.- Cámara de video
- 2.- Monitor de T. V.
- 3.- Sistema electrónico de digitalización
- (Tarjeta digitalizadora, monitor RGB y mouse óptico) 4.- Microcomputadora PC-AT.

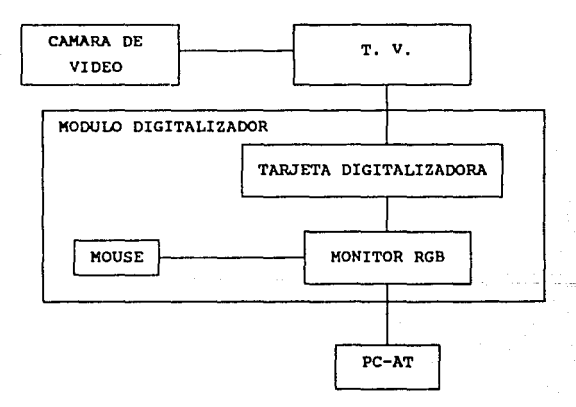

FIGURA 3.2.l MODULO DE OBTENCION Y DIGITALIZACION DE IHAGENES.

El sistema anterior excepto el primer punto es conocido como INOVION.

3.2.1 CAMARA DE VIDEO

La cámara de video es el dispositivo encargado de capturar las imágenes y transferirlas por medio de una señal de video a la fase de digitalización,

La cámara utilizada en la digitalización de las imágenes procesadas por el sistema, tiene las siguientes caracter1sticaa:

- Video-Cámara/Magnetófono e mm Handycam Pro Sony
- Video captor: CCD (Coupled Charge Device)
- Visor: Electrónico 7.5 in b/n
- **Lente de 1.6 con macro**
- Objetivo: Combinación de zoom de 6 aumentos **Foco=l2-72 mm**
- Videoseñal: Color NTSC (National Television System Comitte).

NOTA: El sistema NTSC en lugar de transmitir señales RGB en **secuencia, separa la información en señales de luminancia y**  crominancia que se transmiten simultáneamente con multiplexión de **frecuencia.** 

3.2.2 MONITOR DE T ·V.

El monitor es un dispositivo analógico, usado para desplegar la imagen que proporciona la cámara de video. La finalidad es seleccionar de una misma imagen, la que tenga mejor enfoque, abarque un amplio rango de tonos de gris y presente niveles minimos de ruido para que posteriormente sea digitalizada.

El monitor de T.V. es un Zenith Space Command Receiver/Monitor **tiene las siguientes características:** 

- Color 19\*
- Modificado por INOVION Co.
- Perillas de ajuste (color level,tint,sharpness,picture)

# 3.2.3 SISTEMA ELECTRONICO DE O/GITALIZACION

Sistema central del módulo de obtención y digitalización de imágenes, compuesto por una tarjeta digitalizadora, monitor RGB y **mouse óptico.** 

Es el encargado de convertir la imagen capturada mediante la cámara *y* el monitor de T.V. a imagen digital. Discretizando la señal analógica en puntos que contendran información de **intensidad o color.** 

**Cabe hacer mención que el monitor RGB es capaz de contener una**  imagen digitalizada de 512 x 512 pixels, manejando 127 tonos de **gris.** 

La tarjeta digitalizadora consta de:

- Un procesador 6502 con Sk de RAM exclusivo para procesamiento y 32 de EPROM, con dos puertos para **interface.**
- Ocho módulos de memoria cada uno de 64 kb.
- Interface para monitor RGB, mouse y microcomputadora.
- Convertidor D/A

- Señal NTSC

24 September 1946 (1946)

## 3.2.4 MICROCCM'UTAOORA PC-AT

**La microcomputadora PC-AT basada en un procesador 8086, con 640**  Kb de RAM, tarjeta gráfica PGC (Personal Graphics Card) monitor de alta resolución, 256 colores y disco duro de 20 Mb es la encargada de manipular las imágenes dentro del siatema INOVION y **almacenarlas en sus dispositivos de memoria, por modio del software externo. Además cuenta con programas -realizados por**  investigadores del Instituto de Fisica de la U.N.A.M- capaces de desplegar y preprocesar las imágenes para futuras aplicaciones.

## 3.3 SOFTWARE EXTERNO

Una vez que la imagen ya esté desplegada en el monitor del **sistema digitalizador, es necesario almacenar la información de la**  tarjeta en un dispositivo de memoria, por lo que se requiere de un **programa capaz de manipular y transferir los datos al mismo, para**  que sea procesada posteriormente.

El software externo para leer la imagen de la memoria de la tarjeta digitalizadora es proporcionado por INOVION Co. consta de **diversas opciones, como son:** 

- Lectura de zonas de tamaño variable contenidos en la memoria **de la tarjeta,**  microcomputadora. **para** que sean transferidas **a una**
- Modificar información contenida en la tarjeta.

- Ampliación del histograma.

- Manipulación de los tonos R G B. Etc.

El programa almacena los datos en tres etapas. Primero, lectura

de un bloque de información de la tarjeta, segundo: transferencia **de los datos secuencialmente a través del puerto serie hacia una**  microcomputadora. Por último: escritura del bloque al dispositivo **de almacenamiento de la computadora.** 

**El programa transfiere sois bytes de encabezado para control,**  que proporciona información del tamaño de la imagen,. Este formato **es propio, conocido como INOVION, la extención del archivo es**  .INO.

El factor más importante para decidirnos a utilizar el sistema **INOVION es que almacena las imágenes en un formato que es muy sencillo de manipular, al contar únicamente con las intensidades**  de cada punto en código ASCII. Además cuando se quiera procesar imágenes con otro formato será fácil modificar, dentro del sistema que se desarrolló, el módulo de entrada para que acepte la imagen, **sin necesidad de afectar la f ilosofia del mismo.** 

#### 3.4 EQUIPO DE COMPUTO PARA ALMACENAMIENTO Y PROCESAMIENTO

**Para la realización del Sistema de Procesamiento Gráfico en·**  Angiologia Retiniana se cuenta con el siguiente equipo de cómputo:

- **Hicrocomputadora PS:** 

**Caracteristicas** 

- Procesador 80286
- Coprocesador 80287
- Disco duro de 40 Mb
- l Mb de memoria RAM
- Unidad de disco de J.2" de 1.44 Mb
- Tarjeta gráfica VGA
- Monitor de color VGA
- Puerto de entrada para mouse

#### **Ventajas**

- Capacidad de memoria para manejar dos imágenes de 64 k.
- Amplio rango de colores y niveles de gris
- **Velocidad de operación 10 Hhz**
- facilidad para programación de la tarjeta gráfica
- En modo óptimo resolución de 640 X 480 pixels

#### **Desventaja**

- El sistema solo os compatible con modo gráfico VGA

## 3.5 TARJETA GRAFICA PARA DESPLEGAR IMAGENES CVGAl

En todo sistema de procesamiento de imágenes, una buena elección de la tarjeta gráfica es fundamental. Un sistema gráfico **adecuado permite una mejor nitidez, una mayor resolución, una amplia gama de colores y con todo esto se podrá procesar la mayor**  cantidad posible de información contenida en la imagen, además de **una mejor presentación.** 

Video Graphics Array (VGA) es un standar gráfico para computadora desarrollado por IBM para la familia Personal System/2 (PS/2). Anteriormente se contaban con otros sistemas gráficos que exhibian pobre resolución y colores limitados. El Monocromatic Display Adapter (MDA) y Color Graphics Adapter (CGA) fueron los primeros standares para las microcomputadoras, basados en el chip 6845 CRT con resolución de 40 u 80 columnas y 25 renglones en texto y 320 por 200 pixels en modo gráfico con hasta cuatro colores en CGA, manejados por cuatro bits (Intensidad, R, G, B). Posteriormente, surgió el MCGA (Multicolor Graphics Array) que es similar en función con el CGA pero son escasamente compatible en BIOS, en registros de control y en niveles de memoria de display.

El MGA es equipado con un conjuto de 256 registros de color idénticos a los de VGA, almacenando 6 bits de resolución por cada **uno de los tres colores primarios RGB, proporcionando hasta 256 K colores.** 

La tarjeta Monocromática Hércules continuó con los standares, **basada en el Motorola 6845, con 80 columnas por 25 renglones en**  modo alfanumerico y una relativa alta resolución de 720 por 348 pixels en modo gráfico. Con siete bits maneja video normal, blink, **subrayado y video inverso.** 

Posteriormente apareció el Professional Graphics Adapter (PGA), capaz de operar en resolución gráfica con 640 por 480 y 256 colores simultaneas: basada en el 6845 y el 8088.

El Enhanced Graphics Adaptar (EGA) desarrollado para la familia **de PC es el predecesor del VGA, parecidos en características pero**  ~on **menor resolución y manejo de colores en ciertos casos. (tabla**  J.5.1 resolución y colores de VGA y EGA).

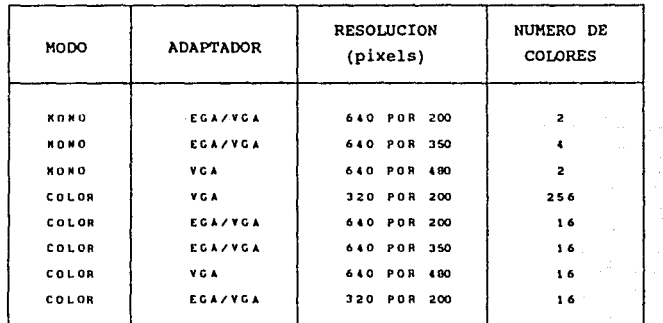

TABLA J. 5.1

VGA es implementada con circuitos VLSI (Very Large Scale Integrated) compatibles con varias tarjetas gr6ticas de PC, por consiguiente son de bajo costo, alta velocidad y densidad de memoria y bajo costo de mantenimiento.

La tarjeta VGA cuenta con su propio BIOS, escrito en memoria ROM, dando con esto mayor compatibilidad en manejadores de bases de datos, hojas de cálculo, utilerias, etc. VGA tiene un bus interno de hasta 32 bits. su memoria RAM es usada para alaacenar texto y/o datos gráficos. Sus dos tipos de memoria usan 16 bita de **direccionamiento.** 

El VGA BIOS ROM contiene cinco distintos tamaños de caracteres: 8 X 8, 8 X 14, 9 X 14, 8 X 16 y 9 X 16.

**Ciertamente el aspecto más complicado en VGA es comprender el**  control de sus registros que son divididos en cinco grupos. (tabla 3.5.2). El tamaño de cada registro es de un byte y algunos de **ellos son subdivididos en campos. Son accesados a través de**  direcciones de puertos de Entrada/Salida.

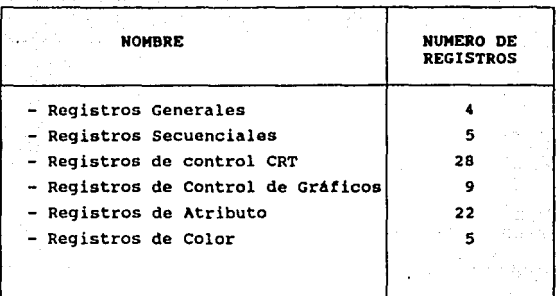

TABLA 3,5,2 REGISTROS DE V.G.A.

Las tarjetas VGA pueden ser configuradas en una gran variedad de formatos de display, Los formatos controlan la configuración de la memoria de display, la resolución, el número de bits por pixel, el tipo de Font de default y la dirección de inicio de la memoria de display. Tabla 3,5,3 *y* tabla **3,5,4.** 

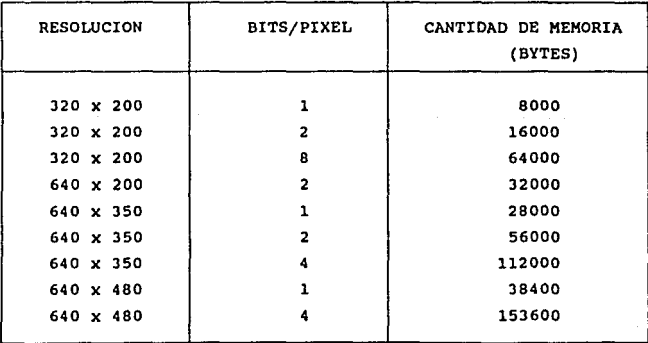

TABLA 3,5,3 CANTIDAD DE MEMORIA DE DISPLAY

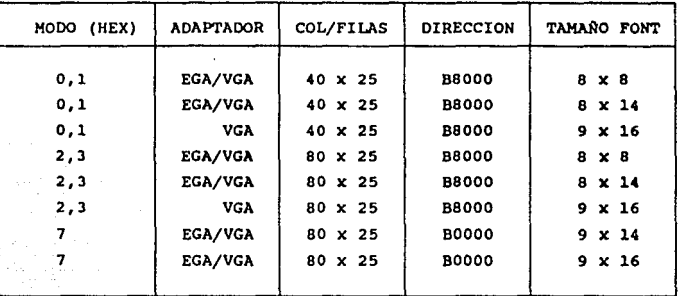

#### TABLA 3,5.4 TAMAÑO DE FONT: MODO ALFANUMERICO

En un modo apropiado VGA puede simultáneamonte desplegar hasta 256 colores de 262, 144 paletas en un monitor a color. Loa 16 colores con los que cuenta la primera paleta estan predetinidos por el driver .BGI, esta paleta es la de default. Las primeras 256 paletas (numeradas de o.. 255) pueden sar individualmente definidas por tres diferentes argumentos: rojo, verde y azul (R,G, B) utilizando únicamente los 6 bits más signiticativos del byte (LSB). (Tabla 3. 5. 5).

| REGISTRO DE<br><b>PALETAS</b> | HEX | VALOR COLOR (DEFAULT)<br>$6 - BIT$ | <b>BINARY</b> | <b>COMPONENTE</b><br><b>COLOR</b> | <b>NOMBRE</b><br><b>COLOR</b> |
|-------------------------------|-----|------------------------------------|---------------|-----------------------------------|-------------------------------|
| ٥                             | о   | 000                                | 000           |                                   | <b>NEGRO</b>                  |
| ı                             | ı   | 000                                | 001           | в                                 | <b>AZUL</b>                   |
| 2                             | 2   | 000                                | 010           | G                                 | <b>VERDE</b>                  |
| 3                             | 3   | 000                                | 011           | в<br>G                            | <b>CYAN</b>                   |
|                               | 4   | 000                                | 100           |                                   | <b>ROJO</b>                   |
|                               | 5   | 000                                | 101           | R<br>в                            | <b>MAGENTA</b>                |
| 6                             | 14  | 010                                | 100           | R<br>a                            | <b>CAFE</b>                   |
| 7                             | 7   | 000                                | 111           | R G B                             | <b>GRIS-INTENSO</b>           |
| 8                             | 38  | 111                                | 000           | q<br>b<br>r                       | GRIS-CLARO                    |
| 9                             | 39  | 111                                | 001           | в.<br>q<br>r<br>ь                 | <b>AZUL-INTENSO</b>           |
| Α                             | Зλ  | 111                                | 010           | G –<br>r<br>q                     | <b>VERDE-INTENSO</b>          |
| в                             | ЗB  | 111                                | 011           | G B<br>r<br>a<br>b                | CYAN-INTENSO                  |
| c                             | зc  | 111                                | 100           | R<br>r<br>q<br>b                  | <b>ROJO-INTENSO</b>           |
| D                             | 30  | 111                                | 101           | $R - B$<br>r<br>q<br>ь            | MAGENTA-INT.                  |
| E                             | ЗE  | 111                                | 110           | $b R G -$<br>q<br>r               | <b>AMARILLO</b>               |
| F                             | ЗF  | 111                                | 111           | <b>b</b> R G B<br>r<br>q          | <b>BLANCO</b>                 |
|                               |     |                                    |               |                                   |                               |

TABLA 3,5.5 PALETA DE DEFAULT V.G.A.

Existen varias tarjetas VGA que presentan mejoras en funcionamiento, pero que posiblemente en programas de aplicación realizados en VGA standar estas no sean compatibles y la dplicación no funcione. La tabla 3,5.6 muestra las caracteristicas de algunas tarjetas VGA.

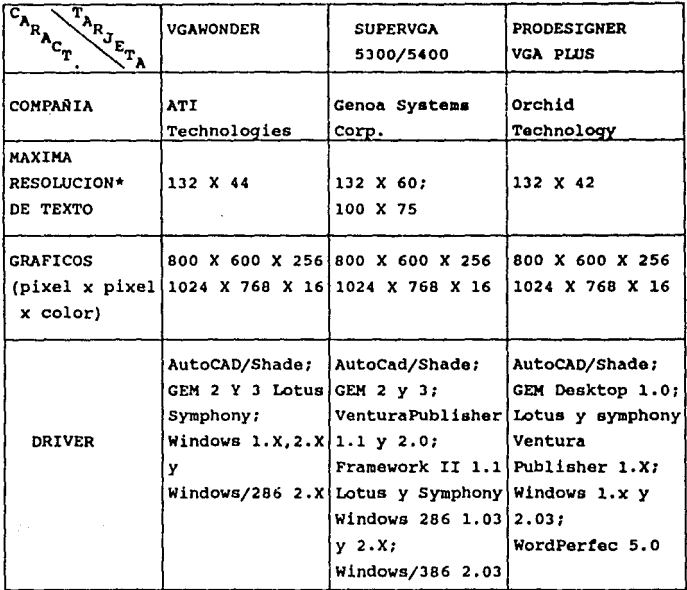

\* PARA TODOS LOS ADAPTADORES LA MAXIMA RESOLUCION GRAFICA REQUIEREN DE 512 Kb DE MEMORIA.

TABLA 3.5.6 TARJETAS V.G.A.

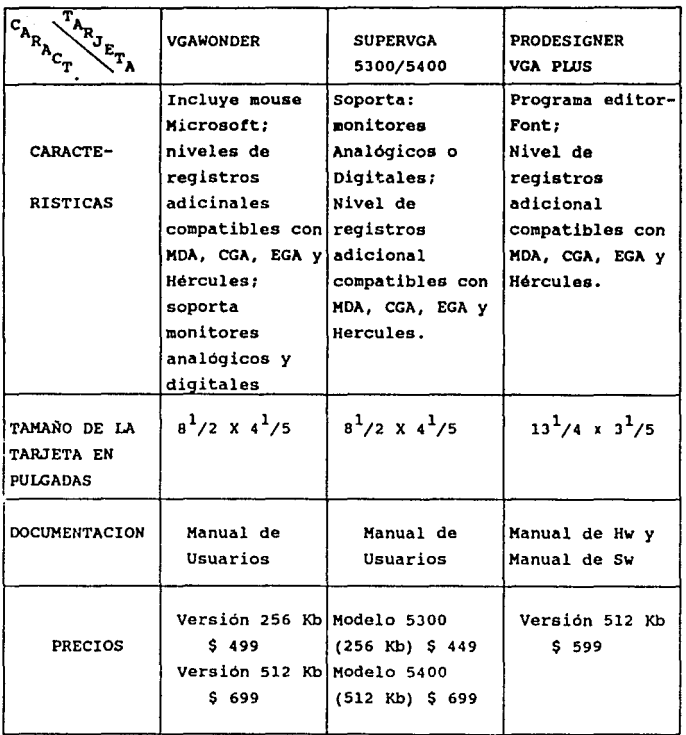

# TABLA J,5,6 TARJETAS V.G.A. (CONTINUACION)

## 3.6 LENGUAJE DE PROGRAMACION

### ALTERNATIVAS

- TUrbo Pascal

Caracteristicas

- Lenguaje de alto nivel,
- Lenguaje estructurado,
- Amplio manejo de gráficos,
- Popular en medio ambiente de PC, PS/2 y compatibles,
- Alta rapidez en código de ejecución,
- Fácilmente combinado con lenguaje ensamblador,
- Alta velocidad en compilación,
- **Facil de escribir y de entender,**
- Diversos tipos de datos (bit, byte, word, etc.),
- Fácil manejo de string (cadenas),
- Poco transportable.

- Turbo Basic

Caracteristicas

- Lenguaje de alto nivel,
- Amplio manejo de gráficos,
- Popular en medio ambiente de PC y compatibles,
- Fácil de escribir y de entender,
- Lento en código de ejecución,
- Poca transportabilidad.

#### - Fortran

#### caracteristicas

- Lenguaje de alto nivel,
- Lenguaje orientado a programas cientificos,
- Fácil manejo de fórmulas,
- Poco manejo de gráficos,
- Poco popular en medio ambiente de PC y PS/2,
- Restringido en tipo de datos,
- Es complicado el manejo de string,
- **No es transportable.**

- **Turbo "Cº Versión 2.0 Borland** 

### **Caracteristicas**

- Lenguaje de alto nivel,
- Lenguaje estructurado,
- Amplio manejo de gráficos,
- Optimo uso de funciones gráficas en EGA/VGA,
- Popular en medio ambiente de PC, PS/2 y compatibles,
- Alta rapidez en código de ejecución,
- Fácilmente combinado con lenguaje ensamblador,
- Fácil de escribir y de entender,
- **Variedad en tipos de datos,**
- Fácil manejo de string (cadenas),
- Transportable,
- Lento en el proceso de compilación y ligado (link).

Tomando en cuenta las caracteristicas de los distintos lenguajes de programación que se tenian como alternativa, los lenguajes que facilitan la realización del sistema son : PASCAL y **"Cu.** 

Loa puntos a considerar para la elección del aejor lenquaje entre las dos opciones finales fueron las siquientes:

- Tiempo en compilación y/o ligado Mejor opción: PASCAL
- Uso de strings (cadenas) Mejor opción: PASCAL
- Manejo de funciones gráficas Mejor opción: "C"
- Tipos de datos Mejor opción: "C"
- Transportabilidad Mejor opción: "C"
- Generación de código ejecutable **Mejor opción:** *"C"*

Tomando en cuenta los puntos considerados, el lenquaje elegido para el sistema: Procesamiento Gráfico en Angiologia Retiniana es "Turbo C Versión 2.0 Borland".

Por lo tanto el sistema se realizará con las siquiente herramientas:

-Digitalizador: Sistema Inovion.

-Microcomputadora: PS-2.

-Tarjeta Gráfica: VGA.

-Lenguaje de programación: Turbo "C" Versión 2.0 de Borland.

# CAPITU.O CUATRO

# SISTEMA ADMINISTRADOR

En todo sistema existe una sección encargada de llevar el control de todos los subsistemas que forman parte de él , Por lo **que en este capitulo presentamos una descripción del administrador general, al que hemos denominado Sistema Administrador de Imágenes**  Digitales (SA!D).

SAID tiene como función principal la de controlar y ejecutar las opciones elegidas por el usuario, además, controla los recursos del equipo como son memoria principal (RAM): asignación de memoria para vaciar y manipular la información de las imágenes digitales; memoria secundaria (discos): para el almacenamiento de **las imágenes procesadas, información asociada a ellas, espacio libre en la misma, asi como la información de ayuda correspondiente a cada comando.** 

## 4.1 DESCRIPCION

El Sistema Administrador de Imágenes Digitales (SAID), maneja hasta dos imágenes de 256 X 256 pixels que se encuentran en memoria principal. Las imágenes serán leidas de disco, previamente digitalizadas en formato inovión con extención ".INO".

Se podrá realizar operaciones en una o en ambas im6genes, presentando el resultado de esta en la sección contraria a la imagen habilitada. Las imágenes podrán ser salvadas y leidas en rlos tipos de formatos, el formato !NO mencionado anteriormente y el formato IMG, que presenta las caracteristicas de ser corto, que permite una lectura y/o escritura en forma rápida. IMG es válido **Unicamente para presentaciones.**
SAID permitira la elaboración de un expediente que describa las caracteristicas de cada una **da** las imAqenes. El **eicpadianta aa almacenado en un archivo en disco con el mismo nombre de la imagen**  leida pero con extensión ".HIS". Si este va existe, al sistema pennitirá editarlo y moditicarlo.

Además cuenta con comandos que permiten cambiar las imágenes a tonos de qris y falsos colores.

SAID facilita la labor del usuario, cuenta con ayuda para cada uno de los comandos que maneja, presionando la tecla Fl antes de ejecutar el comando eleqido. Presenta mensajes de error previniendo el mal uso del paquete, permitiendo reintentar la operación mal ejecutada. La tecla ESC (escape) ha sido activada **para abortar comandos u operaciones escogidos erroneamente o**  cuando ya no se desea prosequir. El siquiente esquema presenta un sistema de bloques de los cuales se compones SAID.

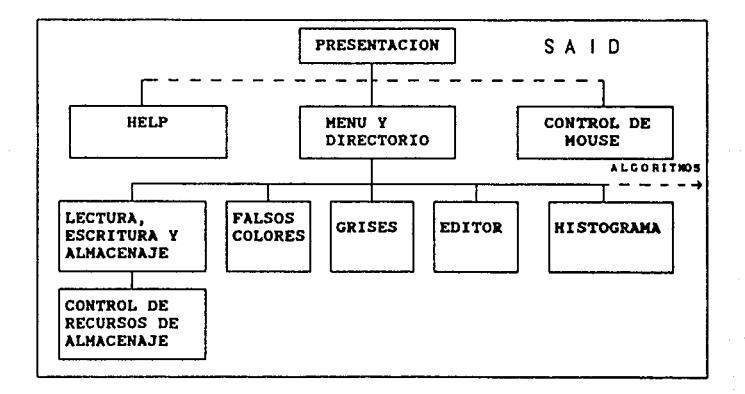

# **4.2** PRESENTACION

El sistema divide al monitor de la computadora en nueve secciones. **La** figura **4.2** muestra **la** distribución **de la pantalla.** 

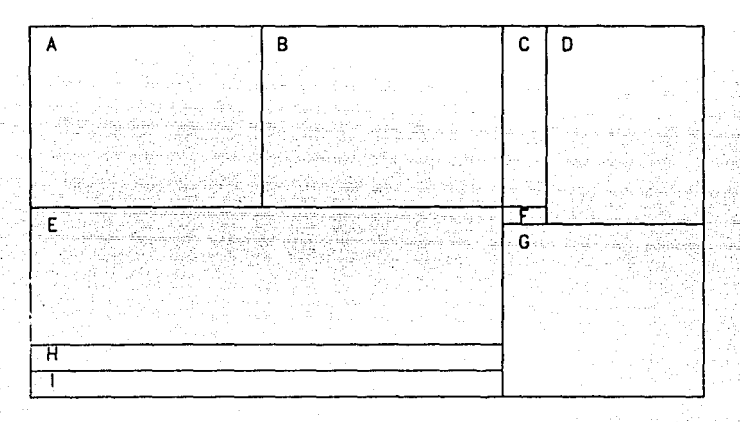

FIGURA **4.2** DISTRIBUCION DEL MONITOR

A continuación describimos cada una de las nueve subdivisiones que realiza SAID para presentación del sistema.

SECCION A: Lugar donde se coloca la imagen original, leida de disco con formato INOVION. El tamaño de la imagen es de 256 x 256 pixels con hasta 128 niveles de gris distintos. También se colocará el resultado de una operación realizada sobre la imagen **colocada en la sección "B".** 

SECCION B: Posición donde se coloca una imagen afectada por una operación realizada sobre la imagen de la sección A.

SECCION e: Indicador de avance de los procesos en ejecución.

SECCION O: Area del menu, en donde se puede seleccionar los comandos u operaciones que se pueden realizar sobre laa im6genes. Con las teclas •+• y •-• del teclado numerico o preaionando la **letra de cada comando que se encuentre en mayüaculas.** 

SECCION E: Lugar destinado a propósito general: Expediente clinico (editor gráfico), histograma, gráficas etc.

SECCION F: Area que indica que imagen se encuentra activa, **colocando la letra "A" si se trata de la imagen de la sección 'A' o colocando la letra "B" si es la de la sección 'B'.** 

SECCION G: Estatus del sistema, contiene los par6metros de: intensidad de un punto de la imagen, localización coordenadas (x,y) del mismo, distancia y angulo entre dos puntos, nombre de la imagen de la seccion "A". Los puntos en cuestión estarán representados por un cursor. Se mostrará una amplificación de la **zona alrededor del cursor.** 

SECCION H: Región de mensajes proporcionados por el sistema  $(errors, techas a utilizar etc.$ .).

SECCION I: Zona de entrada de datos, proporcionados por el usuario para la ejecución de los comandos y algoritmos.

# 4.3 MODULOS HELP Y MOUSE

**Se desarrollaron dos rutinas para facilitar el uso del sistema,**  módulos Help y Mouse. El primero permite al usuario, mediante la **pulsación de la tecla Fl, accesar información de ayuda para la ejecución de cada uno de los comandos, aoetrandose en la sección**  "E" de la pantalla de presentación. El llamado de la rutina puede .er en cualquier momento sin alterar de ningun modo el desarrollo **=el comando.** 

La rutina de Mouse cuenta con un cursor de movimiento rápido· **capaz de desplazarse a través de la seccion de imágenes, el cursor**  proporciona información del pixel señalado, actualizando los **parámetros en el estatus. Además, permite seleccionar puntos necesarios para la ejecución de algunos comandos. Asi como para escoger una opción de una lista (Directorio de archivos, MenU de comandos, respuestas, etc .. ).** 

**La rutina unicamente usa el mouse Microsoft (2 teclas), La**  habilitación se realiza mediante la llamada a la interrupción JJH, **que es una interrupción de software al procesador.** 

# 4.4 LECMA, ESGRIMA Y ALMACENAMIENTO DE IMAGENES

**Para procesar imágenes es necesario contar con mecanismos de lectura, escritura y almacenamiento de las mismas. El ciclo**  anterior permite qran versatilidad a los sistemas y es necesario manejarlo adecuadamente para un mejor rendimiento y de alquna o de otra forma que permita la interacción con otros sistemas y equipos.

SAID cuenta con cuatro rutinas para el manejo de **imágenea,** do• **exclusivamente para lectura y desplegado en pantalla de las**  mismas, y las otras dos para almacenamiento en dispositivos externos como son disco duro y flexible. Se presenta a continuación una descripción donde **se** enfatizan las diterancias **entre las rutinas anteriores.** 

# 4.4.1 RUTINAS DE LECTURA Y DESPLEGADO DE IMAGENES

SAID cuenta con dos rutinas de lectura y desplegado de imágenes. La primera lee la imagen almacenada en disco en formato INOVION, el formato consta de un encabezado da seis bytes. La rutina verifica esta información, si la imagen es de 256 X 256 **pixels continua con la operación, en caso contrario mandando un**  mensaje de incompatibilidad de archivo.

El bucle de lectura itera 65536 veces colocando los pixels en pantalla de la sección "A",en hileras de 256.

La segunda rutina de lectura es más sencilla en su implementación, al ejecutar comandos propios del lenguaje que permiten la lectura de manera rápida de imágenes con formato IMG. El formato IMG es un bloque de in!ormación compactada que hace el tiempo de acceso a disco más óptimo tanto para lectura como **escritura, colocando la imagen completa en un solo instante. La**  colocación de la imagen será en el lado opuesto a la imagen activada.

# 4.4.2 RUTINAS DE ALMACENAMIENTO DE IMAGENES A DISCO

La primera rutina almacena en memoria secundaria la imagen **seleccionada, leyendo la sección de la memoria que la contiene, agregando al inicio los seis bytes de encabezado que son parte del**  formato INOVION, para que dispositivos compatibles con este formato puedan hacer uso de las imágenes *y* que además SAIO pueda **procesarlas nuevamente.** 

El otro modo de almacenamiento consiste en utilizar el formato IHG con la desventaja de no poder usarlo directamente para procesamiento.

**Para almacenar una imagen sea por cualquier método, SAID**  verifica el espacio disponible del dispositivo de memoria externo. **Desplegando un mensaje de error en caso de faltar de espacio.** 

EL pseudocódigo que realiza la lectura, desplegado *<sup>y</sup>* **almacenamiento de las imágenes se presenta a continuación:** 

#### LECTURA DE IMAGENES. INO:

#### INICIO

```
Elegir imagen 
verificar existencia del archivo 
IF (existe) 
  lectura del encabezado 
  i•O 
  j-o 
  IF (compatible) 
    REPITE 
      lectura de byte (pixel) 
      matrizl[i,j]=byte 
      escalar byte a tonos de 0-127
```

```
COWTllfUACIOll
```

```
1•1colocar pixel en posicion i+2,j+2 
          IF i>=255 
            i•O 
            j=1+1ENDIF 
       HASTA EOF(archivo) 
     ELSE 
       mensaje error 
     ENDIF 
   ELSE 
     mensaje error 
  ENDIF 
FIN (Procedimiento)
```
(\*) El incremento de dos se debe a que la imaqen empieza a **colocarse en la posición 2 absoluta sobre la pantalla; o y 1 aon parte del marco de presentación.** 

#### ESCRITURA DE ARCHIVOS .INO

INICIO

```
Proporcionar NOMBRE ARCHIVO a salvar 
IF (espacio_disco) 
   escribir 6 byte de encabezado
   i•O, j=O 
   REPITE 
      byte=matrizl[i,j] 
      escribir al archivo (byte) 
      IF ( i>=255) 
         i=0j=j+l 
      ENDIF 
   HASTA j>255 
ELSE
```
# **aensaje error**

ENDIF

#### FIN (Procedimiento)

µ;:CTURA DE IMAGENES.IMG

```
INICIO 
  proporcionar archivo a leer 
  IF (existe) 
    size• tamaño archivo 
    buffer• alloc_memoria[size] (asignación de memoria) 
    buf fer•archivo 
(*) desplegar imagen en pantalla(x,y) 
  ELSE
```

```
mensaje error
```

```
ENDIF
```

```
libera memoria
```

```
FIN (Procedimiento)
```
(\*) x,y: coordenadas donde se colocará el inicio de la imagen.

ESCRITURA DE IMAGENES.IMG

#### INICIO

```
nombre de la imagen a salvar 
posición de la imagen(left,top,right,bottom) 
size~tamaño imagen 
buffer=alloc_memoria[size] (asignación de memoria)
IF (espacio_disco) 
  WRITE(archivo,buffer) 
ELSE 
  error 
libera_memoria
```
FIN (Procedimiento)

# 4.5 FALSOS COLORES

Dentro del procesamiento de imágenes existen técnicas de realce de detalles que a simple vista no son tan f4ciles de identificar. Existen algoritmos complejos que realizan esta función, para diferente tipos de imágenes, pero en algunos de los casos no es necesario usarlos. Una forma de resaltar detalles da mapera sencilla es la de utilizar falsos colores, que aunque algunas veces enmascara rasqos de la imagen, en otros permite identificar detalles necesarios para el análisis o procesamiento de la misma.

Lo anterior es posible gracias a que los equipos cuentan con un display que permiten observar una diversidad de colores, entra aquí el concepto de Paleta (Palette en Inglés), que es el máximo **número de colores que pueden ser desplegados en un mismo tiempo.** 

La selección de paletas que permiten el cambio de colores para real zar detalles se hizo de manera secuencial usando 15 paletas diferentes en modo VGA, porque al realizar pruebas con distintas paletas en las diversas imagenes se observó que al menos una de ellas resaltaba los detalles no visibles a simple vista y esta **paleta no es la misma para todas.** 

El código siguiente es el encargado de realizar esta función:

¡•-----------------------------------------------------------•/ /\* FUNCION PARA CAMBIAR LAS PALETAS /\* num= numero de paleta para el cambio a falsos colores \*/

void paleta(num) int num; { **int colors;** 

# esta tesis no dede SALIR DE LA DESLUTECA

CONT1MUAC10#

```
if (num!=1)1for (colorsaO; colors<l5; colors++)l 
 if (colors > 7 ) setrgbpalette(colors+4B,colors•num*l, 
                             colors•num•lO,color•num•20); 
el se
```
**setrqbpalette(colors,colora•num•l,colors•num•10,colors•nua•20);I colors--; setrgbpalette(20,colors•num•1,colors•num•lo,colors•num•20);)**  elsel

,'\* PALETA ORIGINAL (VALORES DEL REGISTRO DE COLOR (VGA) \*/

setrgbpalette(O,O,O,O);  $setrophalette(1,0,0,42);$ setrgbpalette(2,0,42,0); setrgbpalette(3,0,42,42); setrgbpalette(4,42,0,0); setrgbpalette(5,42,0,42); setrgbpalette(20,42,21,0); setrgbpalette(7,42,42,42);  $\mathbf{I}$ 

setrgbpalette(JB,21,21,21): setrgbpalette(57,21,21,63); setrgbpalette(SB,21,63,21); setrgbpalette(59,21,63,6J); setrgbpalette(60,6J,21,21); setrgbpalette(61,63,2l,6J); setrgbpalette(62,63,63,21): setrgbpalette(63,6J,63,6J);)

#### 4.6 TONOS OC GRIS

En el área de procesamiento gráfico contar con software capaz de manejar tonos de gris es indispensable, debido a la gran información que proporciona esta coloración de la imagen. "SAID" cuenta con una opción de grises.

Esta función transforma la imagen que se encuentra en **pseudocoloración a tonos de gris, el cambio de tonos se hace**  mediante la llamada de una función propia de Turbo e en donde son

manejados los tonos RGB. Dado que utilizamos tarjeta VGA en modo de 16 colores la escala de grises es de 0-15.

# 4.7 EDITOR

En algunas ocasiones el contar con gran cantidad de información de un objeto provoca confusión o perdida de ella. Ea necesario contar con un sistema que permita almacenar la información que describa o identifique las caracteriaticas del mismo.

SAID tiene un editor, que tiene como objetivo principal la de capturar un expediente que defina las características de la imagen, permitiendo manejar dinámicamente las imágenes como los expedientes de todos los pacientes, reduciendooe con sato gran parte del espacio y trabajo que se necesita para tener archivado en papel esta misma información.

Dentro de las caracteristicas que presenta el editor se encuentran las siguientes:

- Editor de 15 renglones por 70 columnas, lo que permite almacenar en disco un historial completo y facilmente modificable de la imagen cargada en memoria principal.

- Permite las funciones básicas de un editor como son borrado de caracteres, borrado de lineas, modo inserción, salto manual y automático de renglón, acceso a cualquier parte de la sección de la pantalla destinada al editor por medio del uso de las teclas de dirección. Cabe destacar que la implementación del editor antes mencionado se uso el modo gráfico en el ambienta da Turbo e, lo que permite estar observando y describiendo la imagen al mismo tiempo.

#### Pseudocódigo del editor:

```
INICIO 
proporcionar nombre del archivo a editar 
IF (existe) 
  REPITE 
     linea(i]•linea(archivo) 
    desplegar en pantalla renglón(i] 
     i=1+1HASTA EOF(archivo) 
   renglónsQ 
   colunma•O 
   DEDITE
     ch=read(tecla)
     IF (ch) es 
        flecha_arriba: IF (renglón > O) renglónsrenglón-1 
                       ELSE beep 
        flecha_abajo: IF (renglón < tot_renglones) 
                            renglón=renglón+l 
                       ELSE beep 
        flecha_izq: IF (columna > 0) columna=columna-1)
                       ELSE beep 
        flecha der: IF (columna < tot columnas)
                            columnas•columnas+l 
                       ELSE beep 
        CR : IF (renglón < tot renglones)
                renglón•renglón+l 
                columnao::i:Q 
        BS IF (columna > O) 
                borra caracter a la izquierda 
              ElSE beep 
        DEL: IF (columnas > O) 
                borra caracter a la derecha
```
El.SE beep

CTRL Y: IF (existen lineas) borrar linea[renglón) actualiza posición de lineas El.SE beep

CARACTER

ALFANUHERICO

O DE PUNTUACION: IF (columna < tot columnas) linea[renglón,columna]•caracter desplegar linea actualizada

#### INS:

REPITE charead(tecla) IF (ch) es CARACTER:

> IF (linea\_no\_llena) abrir un espacio en linea linea[columna,renglón)•caracter desplegar linea actualizada **columna•columna+l**

El.SE beep

CR:

IF (espacio p/nuevas lineas) abrir nueva linea actualizar linea renglón•renglón+l

ENDIF

HASTA (ch=ESC) o (renglón > tot\_renglón) ENDIF

HASTA (ch=ESC) o (renglón > tot\_renglón) FIN (procedimiento)

#### 4.B HISTOGRAMA

Una de las herramientas **más** simples y **usadas** en el procesamiento digital de imágenes es el histograma. Esta función resume el contenido de niveles de gris de una imagen. El histograma contiene considerable información y cada una de ellas **solo cuenta con uno.** 

**Como sabemos el histograma es una función que muestra, para cada nivel de gris, el número de pixels que contiene la imagen,**  pero no nos da información de la posición del mismo. La abcisa **representa las intensidades y la ordenada, la frecuencia o número**  de pixels.

SAID puede obtener el histograma de 128 niveles de gris de cualquiera de las dos imágenes que pueden ser visualizadas en **pantalla,** presentando **correspondientes.**  en la sección **"EH**  las gráficas

SAID utiliza esta herramienta para que el usuario pueda identificar los tonos de mayor frecuencia y con esto se facilite el algoritmo de umbral del que se hablará posteriormente,

# 4.9 PERSPECTIVAS

El sistema SAID fue diseñado y desarrollado como parte inicial de un proyecto ambicioso a mediano plazo de procesamiento y administración de imágenes dentro del Instituto de Fisica de la U.N.A.M., capaz de coordinar y manipular operaciones sobre imágenes obtenidas en este centro de investigación.

La parte inicial solamente procesará imágenes médicas digitalizadas con caracteristicas ya establecidas y como parte primordial del trabajo de tesis. El enfoque de SAID **ea** crecer **sistemáticamete de acuerdo a las nuevas necesidades de software y**  hardware, a la creación de tendencias de procesamiento de imágenes.

En la parte final del proyecto será relativamente sencillo el adicionar nuevos módulos de código que contengan algoritmos de procesamiento o algoritmos de pruebas sin alterar la estructura original del sistema inicial, es decir, bastar& que el usuario elabore por su lado el programa e indique al sistema su existencia, el nuevo módulo será un proceso hijo y deberá da tener como variables generales dos matrices de tipo caracter semejantes a las contenidas en el sistema general.

# CAPITU.O CINCO

# ANALISIS Y DESARROU.O DE ALGORITMOS

# 5.1 ALGORITMOS DE ELIMINACION DE RUIDO

En términos generales la digitalización de una imagen nunca es pura, es decir, la imagen obtenida no es exactamente la original o **en otro caso, se agrega ruido que se encuentra fuera de las**  fronteras de la sección a analizar. Este ruido puede ser ocasionado por fallas en el equipo digitalizador, por digitalizar una mala fotografia, por deficiencia en la iluminación, etc. Por lo que es necesario que el sistema SAID realice un procesamiento previo al de obtención de parámetros, que permita la eliminación del ruido, asi como la de selección de las áreas de interés.

El sistema presenta la facilidad de eliminar ruido contenido en las imágenes, reduciendolo al minimo y resaltando venas, arterias y patologias.

SAID maneja dos tipos de algoritmos para la eliminación del ruido, y selección de áreas de interés.

Para poder desarrollar los algoritmos más eficientes fué necesario diseñar y programar distintas metodologias para disminuir el ruido, después de diversas pruebas que se realizaron sobre las imágenes disponibles se obtuvieron los siguientes algoritmos:

### 5.1.1 ALGORITMO DE SELECCION DE VENAS Y ARTERIAS

Analizando las imágenes disponibles con los efectos de la **fluoresceina sobre las venas y arterias, asi como de tumores y derrames, observamos lo siguiente:** 

- La imagen presenta gran diversidad de tonalidades abarcando todo el rango de VGA.

- Las venas, arterias y patologias presentadas en la imagen debido a la fluoresceina comprenden un rango de grises intensos (55-127).

- Y el resto del ojo presenta un rango de grises entre o y 120.

**Como podemos observar· de las afirmaciones anteriores la separación del ruido de los vasos sanguíneos y de las zonas de interés en la imagen es complicado debido a que en un rango de**  colores podemos encontrar fondo de ojo mezclado con zonas de estudio. La figura 5.1.1.1 muestra una imagen tipica de tondo de ojo.

En base al histograma tipico de fondo de ojo presentado en la figura 5.1.1.2. Si cortamos una banda de frecuencias dejando pasar el pico de mayor intensidad se dibujarian los vasos, sin embargo los grises de los vasos están mezclados con tonalidades del fondo de la imagen. Para nuestro algoritmo el concepto anterior fue retomado pero no en la totalidad de la imagen si no en segmentaciones constantes de tamaño variable. El ·número de segmentos de la imagen es múltiplo de una potencia de dos, **proporcionado por el usuario. Es decir, se obtiene un histograma**  de intensidad de cada segmentación, partiendo de que podemos tener intensidades de O a 127, se calcula el promedio de intensidades asi como el máximo valor dentro de la sección. Partiendo del valor

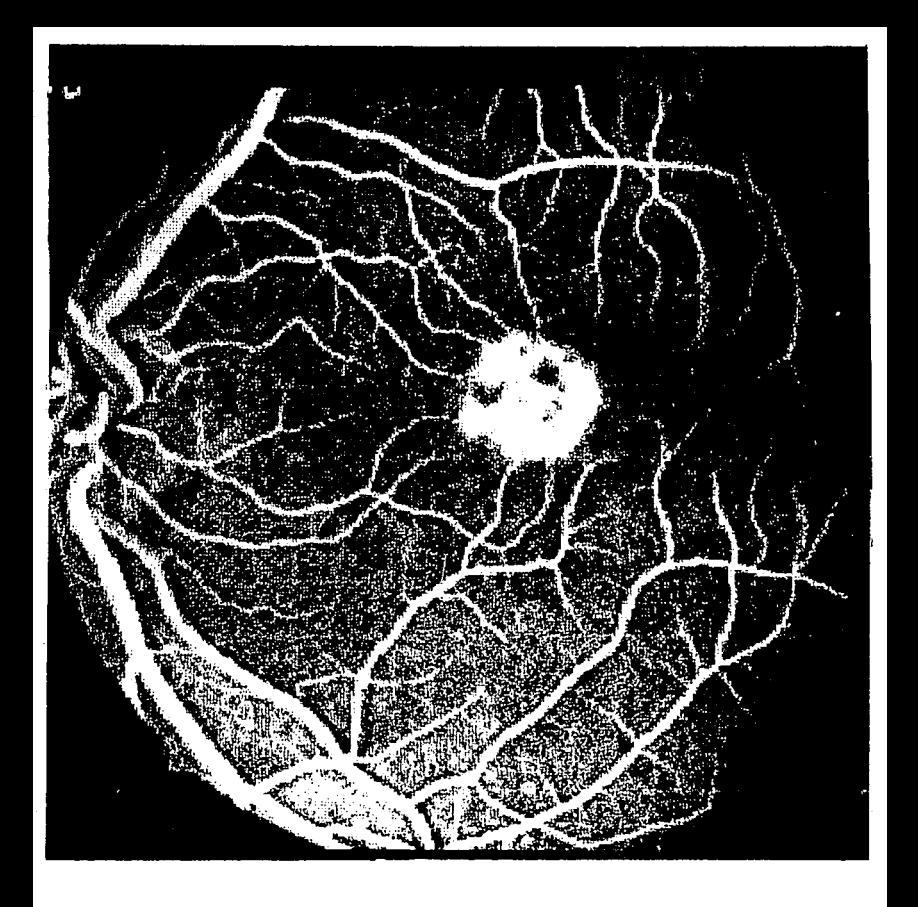

# FIGURA **5.1.1.l** FONDO DE OJO CON FLUORESCEINA

anterior (pico de las mayores intensidades) se lleva a cabo un **"barrido"** , de **tal forma, que se encuentra el punto en donde se**  forma un valle en la curva, ese punto es determinante en el **proceso puesto que representa el valor en donde se cortara el**  histograma.

Pero es necesario, que el usuario del sistema proporcione como entrada un valor que indique aproximadamente la intensidad promedio máxima del ruido, generalmente el valor oscila entre 50 y 80.

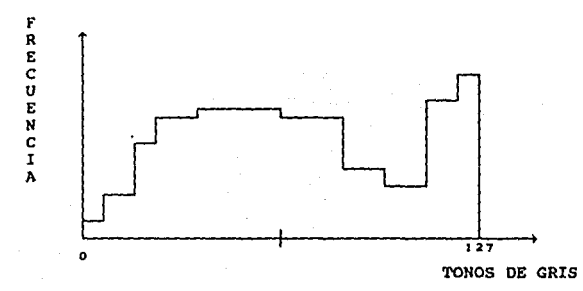

FIGURA 5.1.1.2 HISTOGRAMA TIPICO DE UNA IMAGEN DE FONDO DE OJO CON FLUORESCEINA.

Cada uno de los pixels de cada parte segmentada es comparado con los valores obtenidos hasta el momento (Promedio del segmento, punto de corte del histograma, máxima intensidad, punto proporcionado por el usuario) si los pixels comparados cumplen con la condición de tener un valor de intensidad mayor a los datos **anteriores, se coloca en su posición, en caso contrario es**  desplegado un pixel negro (no forma parte del Area de interés).

la figura 5.1.1.3 presenta un diagrama de bloquea del algoritmo:

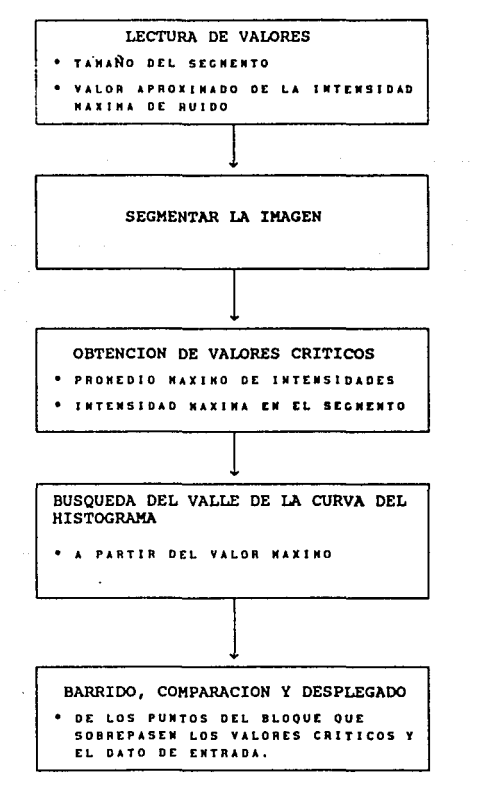

FIGURA 5.1.1.3 DIAGRAMA DE BLOQUES DEL ALGORITMO DE SELECCION DE VASOS SANGUINEOS.

# 5.1.2 ALGORITMO DE ELIMINACION DE GRISES

Tomando nuevamente el histoqrama de intensidades de una imagen de fondo de ojo (ver figuara 5.1.1.2) es muy fácil implementar una rutina que coloque los pixels con intensidades mayores a un valor determinado por el usuario, que es la función del algoritmo aqui **implementado, es necesario recordar los rangos en los que se**  encuentra las zonas de interés y las zonas de fondo de iaagen para deducir que el algoritmo por si sólo no es muy poderoso; por lo **tanto, su razon de ser se debe a que es un algoritmo**  complementarios del algoritmo de SELECCION DE VENAS, que realiza un barrido total a la imagen para eliminar residuos de ruido dejados por el primer proceso.

Al contar con imágenes terminadas se podrán aplicar sobre ellas los algoritmos especializados, en la busqueda y cuantificación de ?arámetros que sean utiles.

La figura s.1.2.1 muestra la imagen de la figura s.1.1.1 pero procesada con los algoritmos de eliminación de ruido,

# 5.2 ALGORITMO DE CALCU.0 DE AREAS

Un sistema de procesamiento de imágenes debe de contar entre su opciones el poder limitar y cuantificar de forma sencilla zonas o áreas especificas.

En Angiologia Retininana es importante medir las áreas de venas, tumores, derrames y patologias encontradas en el fondo ocular, para determinar existencia de enfermedad, avance de patologias y de resultados de tratamientos aplicados al enfermo.

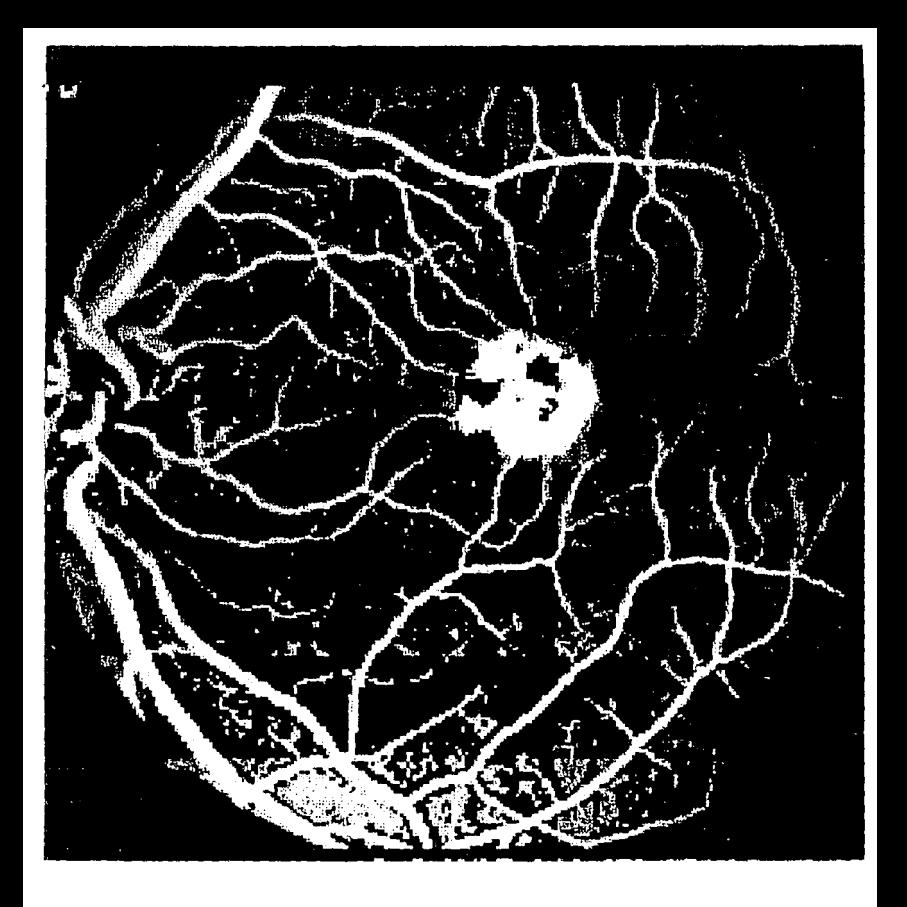

# FIGURA **5.1.2.1** IMAGEN DE FONDO DE OJO PROCESADA CON ALGORITMOS DE FILTRADO

لتفاريخ

Nuestro sistema cuenta con un bloque encargado del cálculo de áreas de zonas escogidas por el usuario. Dada la irregularidad en **la forma de los componentes -venas, derrames, patologias, ate- de**  una imagen, se cuenta con cuatro distintas alternativas; que dependen de la geometria que presente el objeto.

En primer lugar se tiene la opción del cálculo de áreas en forma aproximadamente circular; ul algoritmo es sencillo porque requiere únicamente como datos de entrada dos puntos: el centro y un punto del perimetro de la zona. Con ayuda de la ecuación general de la circunferencia se determinan los puntos que pertenecen a la zona, al mismo tiempo loe que formen parte del cuerpo son acumulados en la totalidad del área.

Una segunda alternativa es aplicada cuando la imagen presenta forma rectangular. El usaurio proporciona cuatro puntos que formarán parte de un poligono irregular de cuatro lados que delimitará el área a obtener.

Qué hacer en caso de que el cuerpo presente una forma totalmente irregular ?.

El sistema cuenta con un algoritmo poderoso capaz de calcular el área, de la siguiente forma:

-Limitar "n" fronteras trazando lineas de corte con dos puntos por linea, proporcionados del exterior con ayuda del mouse o de las flechas de dirección.

-Aplicación de un algoritmo de llenado que a partir de un punto de la región se expanda en todas las direcciones incluyendo diagonales, acumulando los pixels pintados para la obtención del área.

Es importante señalar, que para dicho al9oritmo de llenado, no se utilizó la función propia del lenguaje, debido a que su secuencia de llenado no era capaz de llenar lineas dia9onalea de un solo pixel *y* necesareamente la semilla de llenado deberia de. **ser colocada en una parte central. Por lo que fué necesario la**  realización de una rutina propia da llenado, en la que se cubrirá cualquier región sin importar el tamaño y tipo de la misma.

La figura 5.2.1 (a) muestra las direcciones que sigue la rutina ae llenado (!loodfill) propia del lenguaje •e• *y* la fig s.2.1 (b) ~a **implementada para el sistema.** 

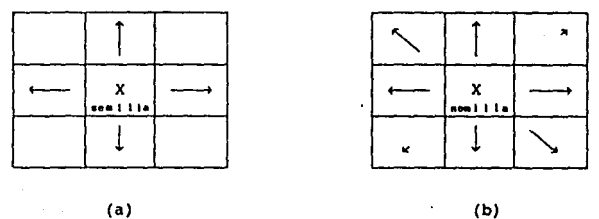

FIGURA 5.2.l (a). Direcciones de llenado de la función "floodfill" del lenguaje "C". (b). Direcciones de llenado de la función **"llenado" diseñada para el sistema.** 

Finalmente el sistema dispone de un algoritmo sencillo de cálculo de área global, que consiste en barrer totalmente la imagen, acumulando los pixels que tengan el color de llenado **obteniendose asi el area.** 

La unidad en la que se desple9arán los resultados será para todos los casos PIXELS. Pero si existe posteriormente la necesidad de representar estas medidas en unidades absolutas será indispensable contar con información que indique la escala en la imagen para realizar conversiones y/o escalamientos.

La figura s.2.2 muestra el diagrama de bloques da los algoritmos anteriores.

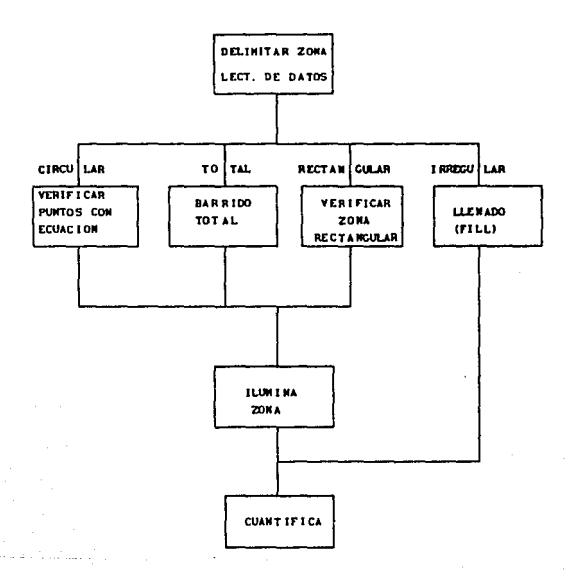

FIGURA S.2.2 DIAGRAMA DE BLOQUES ALGORITMOS DE CALCULO DE AREA.

El siguiente pseudocódigo muestra la estructura del algoritmo de llenado utilizado para el cálculo de áreas irregulares.

#### PSEUDOCODIGO DEL ALGORITMO DE LLENADO

```
INICIO 
   Limitar área irregular
   colocarse en punto dentro del área de interés (x,y) 
   pintar con color_llenado 
   cont-=O 
   nuevo_punto(cont)•punto_interés 
   REPITE 
   * derecha • 
   punto_derecha• punto a la derecha del punto_interés 
     IF (punto_derecha<>borde)and(punto_derecha<>color_llenado)) 
        IF (punto_derecha NO rebasa zona) 
            pinta(punto_derecha,color_llenado) 
            cont=cont+l 
            nuevo_punto[cont)•punto_derecha 
        ENDIF 
     ENDIF 
     • izquierda * 
     punto_izquierda~ punto a la izquierda del punto_interés 
     IF (punto_izq<>borde)and(punto_izq<>color_llenado)) 
        IF (punto_izq NO rebasa zona) 
            pinta(punto_derecha,color_llenado) 
            cont=cont+l 
            nuevo_punto¡cont]•punto_izq 
        ENDIF 
     ENDIF 
     • abajo * 
     punto_abajoa punto abajo del punto_interés 
     IF (punto_abajo<>borde)and(punto_abajo<>color_llenado)) 
        IF (punto_abajo NO rebasa zona) 
           pinta(punto_derecha,color_llenado) 
            cont=cont+l 
            nuevo_punto¡cont]•punto_abajo 
        ENDIF 
     ENDIF
```

```
96
```

```
• arriba * COWTIMUACIOW 
punto_arriba• punto arriba del punto_interés 
IF (punto arriba<>borde)and(punto arriba<>color_llenado))
   IF (punto_arriba NO rebasa zona) 
      pinta(punto_arriba,color_llenado) 
      cont-cont+l 
      nuevo_punto(cont]•punto_arriba 
   ENDIF 
ENDIF 
• diagonal derecha arriba * 
punto_dere_arriba• punto diagonal a la derecha arriba del 
                   punto_interés 
IF (punto_dere_arriba<>borde)and 
   (punto_dere_arriba<>color_llenado)) 
   IF (punto_dere_arriba NO rebasa zona) 
      pinta(punto_dere_arriba,color_llenado) 
      cont•cont+l 
      nuevo_punto(cont]•punto_dere_arriba 
   ENDIF 
ENDIF 
• diagonal izquierda arriba • 
IF (punto_izq_arriba<>borde)and 
   (punto_izq_arriba<>color_llenado)) 
   IF (punto_izq_arriba NO rebasa zona) 
      pinta(punto_izq_arriba,color_llenado) 
      cont=cont+l 
      nuevo_punto(cont]•punto_izq_arriba 
   ENDIF 
ENDIF
• diagonal derecha abajo • 
IF (punto_dere_abajo<>borde)and 
   (punto_dere_abajo<>color_llenado)) 
   IF (punto_dere_abajo NO rebasa zona) 
      pinta(punto_dere_abajo,color_llenado) 
      cont•cont+l 
      nuevo_punto(cont]•punto_dere_abajo 
   ENDIF
```
**Cotn'INUACIOll** 

ENOIF'

• diagonal izquierda abajo •

IF' (punto\_izq\_abajo<>borde)and (punto\_izq\_abajo<>color\_llenado)) IF (punto izq abajo NO rebasa zona) pinta(punto\_izq\_abajo,color\_llenado) **contacont+l**  nuevo punto[cont]=punto\_izq\_abajo ENDIF' ENOIF' punto interés=nuevo\_punto[cont] **cont•cont-1** 

**HASTA cont<=O** 

FIN (Procedimiento)

NOTA: El algoritmo es óptimo para zonas pequeñas, pero se degrada **el tiempo de procesamiento conforme las áreas se incrementan en tamaño.** 

# 5.3 ALGORITMO OC LONGITUO DE VASOS SANGUINEOS

**El sistema cuenta con una herramienta capaz de obtener**  longitudes de todo conducto sanguineo, parámetro importante para el diagnóstico *y* determinación de enfermedades.

En principio el algoritmo utiliza la primera parte del algoritmo de cálculo de áreas irregulares, que consiste en la limitación de la zona con lineas *y* realizar un llenado (fill) de la zona. Posteriormente pasará a realizar la parte fundamental que consiste en trazar una linea por la parte central del conducto marcado. Método llevado a cabo a través de cuatro barridos encargados de identificar la ruta de trayectoria.

A continuación se presenta la parte complementaria del algoritmo.

El primar barrido horizontal calcula y pinta de color (l) las partes centrales de las lineas de barrido que comprendan **conductos. Formandose asi un eje vertical sobre los vasos.** 

El primer barrido vertical calcula y pinta da color (2) las partes centrales de las lineas de barrido comprendidas en los conductos, además pinta de un color (3) el punto de coincidencia de color (1) y (2). Tomando forma un eje horizontal sobra los **vasos.** 

Los segundos barridos, tienen la tunción de marcar la orientación de la linea central del conducto sanguineo.

El segundo barrido horizontal busca colores (1) y/o (3) tomándolos como pivotes, se obtiene la totalidad de pixels que contenga el conducto sobre el eje que pasa por la coordenada X del pivote; realizandose la misma operación sobre el eje Y. Por ültimo se comparan las dos sumas de pixels marcandose el pivote con color (4) si la suma horizontal fué menor que la vertical, en caso **contrario no se afecta el color del punto de referencia.** 

En forma análoga funciona el segundo barrido vertical, aunque busca colores (2) y (3) en su proceso de barrido.

```
A continuación se presenta el pseudocódigo del algoritmo. 
-----PRIMER BARRIDO HORIZONTAL -----*
longitud•O 
obtención de las coordenadas minimas y mAximas 
REPITE 
 REPITE 
   MIENTRAS (pixel(x,y) <> color llenado) y ( x < max x)
     X•X+l 
   extremo_izq_vaso•x 
   MIENTRAS (pixel(x, y) = color_llenado) y (x < max x)
     X•X+l 
   extremo_der_vaso=x 
   centro=(extremo der vaso + extremo_izq_vaso )/2
   PINTA centro con color (1) 
 HASTA (x > max x)y = y + 1HASTA (y > max y)* -----PRIMER BARRIDO VERTICAL -----*
obtención de las coordenadas minimas y máximas 
REPITE 
 REPITE 
   MIENTRAS (pixel(x, y) <> color_llenado) y ( y < max y)
     y•y+l 
   extremo_sup_vaso•y 
   MIENTRAS (pixel(x, y) = color_llenado) y (y < max_y)
     y=y+l 
   extremo_inf_vaso=y
   centro•(extremo_inf_vaso + extremo_sup_vaso )/2 
   SI (pixel(centro) = (1))
        PINTA centro con color (3) 
   EN CASO CONTRARIO 
        PINTA centro con color (2) 
 HASTA (y > max y)X=X+l
```

```
CONTTINUACTON
```

```
HASTA (x > max_x)
```

```
• -----SEGUNDO BARRIDO HORIZONTAL -----• 
obtención de las coordenadas m1nimas y mAximas 
REPITE 
 REPITE 
   MIENTRAS (pixel(x,y) <> (1) y (3)) y ( x < max_x)
     x = x + 1pivote_x=x 
   obtención de la totalidad de pixels sobre x 
   obtención de la totalidad de pixels sobre y 
   SI (total_pixels_x < total_pixels_y) 
      PINTA pivote con color (4) 
      INC( longitud) 
 HASTA (x > max x)y = y + 1HASTA (y > max y)• -----SEGUNDO BARRIDO VERTICAL -----• 
  obtención de las coordenadas minimas y máximas
REPITE 
 REPITE 
   MIENTRAS (pixel(x, y) \langle (2) y (3)) y ( y < max_y)
     v = v + 1pivote_y=y 
   obtención de la totalidad de pixels sobre x 
   obtención de la totalidad de pixels sobre y 
   SI (total pixels y < total pixels x)
      PINTA pivote con color (4) 
      INC(longitud) 
 HASTA (y > max y)x•x+l 
HASTA (x > max x)
```
La figura 5.3 muestra esquemáticamente el proceso del algoritmo <le longitud.

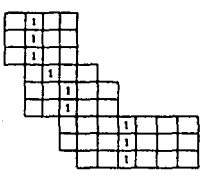

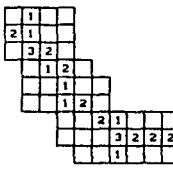

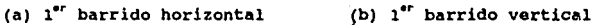

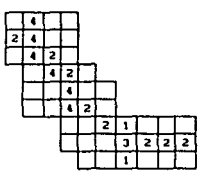

(c)  $2^{40}$  barrido horizontal (d)  $2^{40}$  barrido vertical

12 ī ╦

### LONGITUD 12 PIXELES

PIGURA: 5.J Representación del proceso de algoritmo de distancias.

El apéndice A muestra el código fuente de los algoritmos desarrollados.

# CONCLUSIONES

El presente trabajo involucró dos Areas de trabajo diterentas, por un lado conceptos biomédicos como mortoloqias, patoloqiaa *y*  tratamientos referentes al campo de estudio de los vasos en el ojo humano conocida como Angioloqia Retiniana, Por el otro, los de computación, enfocandonos a aquellos qua permitan la elaboración de algoritmos -sin importar si es hardware y/o sottwara- capaces **de ayudar a resolver problemas que se presentan en el 4rea de**  Angioloqia. Es la razón por lo que hemos decidio obtener *y*  describir conclusiones de interés para ambas.

Para dar mayor verasidad *y* utilidad al Sistema de Procesamiento Gráfico en Angioloqia Retiniana (SPGAR), se realizó una demostración fisica, contando con la presencia de personal médico de la Asociación Para Evitar la Ceguera en México, permitiendonos escuchar comentarios que dieron pauta para la elaboración de las conclusiones; además de sugerencias para **futuras mejoras y acciones complementarias al sistema.** 

En primer lugar, se mencionó que SPGAR servirá primordialmente en el área de la investigación científica, como una herramienta capaz de poder obtener y fijar -de manera más rápida , eficiente y económica - parámetros geométricos cuantitativos de morfoloqias del fondo ocular, que en la actualidad resultan diticiles de obtener mediante el uso de técnicas rudimentarias y empiricas

presentando mayor indice de error o mediante dispositivoe **sofisticados no comercializados, encontrandosa estos ünicamente en**  centros de investigación avanzada.

SPGAR es un sistema util para los investigadores en el área de Angiologia Retiniana por:

1.-Permite desplegar imágenes en una computadora con una resolución tal que es posible identificar perfectamente intensidades subsecuentes que el médico oftalmólogo no puede percibir a simple vista, permitiendo con esto una mejor identificación de las formas y resaltando zonas de interés.

z. -Hace posible que el especialista logre obtener superficie y longitud de zonas en estudio, importante en el análisis e identificación de morfologias y topologias de fondo ocular, con una precisión excelente, a diferencia del obtenido mediante los **métodos empiricos convencionales. Cabe hacer mención que el**  sistema será utilizado para cuantificar áreas especificas de imágenes pertenecientes a pacientes sin anomalias, para posteriormente poder obtener patrones de comparación, utiles en la identificación de patologias y deformaciones en otras imágenes.

l. -Presenta grandes perspectivas como una nueva herramienta que permita facilitar la busqueda y análisis de patrones geométricos representativos en la estructura del ojo humano. Primero para contar con un conocimento mayor de la misma y segundo para lograr un mejor diagnóstico y tratamiento de patologias.

De acuerdo al punto de vista de un sistema computacional **concluimos lo siguiente:** 

1.-Los algoritmos aqui presentados, fueron desarrollados tomando en cuenta los métodos y disciplinas de la ingeniería de software aprendidos a lo largo de la preparación profesional.

**2.-Tomando en cuenta los recursos de hardware con que •l aiateaa**  cuenta, los algoritmos resultan rápidos, eficientes y seguros. Presentando un indice de error minimo y en alqunoa casos totalmente nulo.

J. -El sistema presenta la caracter1stica de modularidad permitiendo con esto facilidad de crecimiento, as1 ea posible agregar nuevos bloques de código útiles para necesidades propias o de otras disciplinas. Una prueba de ello es que diferentes rutinas del sistema han sido utilizadas en el Instituto de F1sica de la UNAM para otro tipo de aplicaciones, como el Sistema Administrador de Imagenes Digitales "SAID" utilizado para presentacionea de distintos tipos de imágenes agregándosele pequeños modulas para procesar las mismas. Es decir el sistema ha hacho uso facilmanta **de otras rutinas que no fueron desarrolladas para él y viceversa,**  rutinas de SPGAR han sido utilizadas por otros sistemas desarrollados en el mismo Instituto.

4.-El sistema facilita su uso al contar con un driver para MOUSE y llELP integrado, además cuenta con filtros contra posibles malos usos, haciendolo accesible a usuarios sin grandes conocimientos en computación.

s. -Por otra parte el sistema es único en al pa1s, no exiate software que realice un análisis semejante al del trabajo aqui desarrollado. Con algunas mejoras y módulos complementarios SPGAR podria ser comercializado para ser utilizado en otros centros de investigación relacionados a la Angiolog1a Retiniana.

Source and MIR

# **COMENTARIOS**

Con la experiencia obtenida en la elaboración del aiateaa, por su caracteristica de ser interdisciplinario y haber. trabajado con cente de áreas diferentes a la nuestra, nos permite señalar que la Ingeniería en Computación tiene un amplio campo de desarrollo, por lo que es satisfactorio haber realizado un sistema de tal magnitud.

Los autores.

.. **NOTA:** LH **lnt•r•••da•** •I **runc 1 o"-'11 l •nt.o**  .. , .. , .. distintae aplicaciones de l pedir **lnro,...•** con:

> **5er9lo Avendaño Bonl 11• Aldo Cranadu P:.rez Lul• O.Ur&n 0.1 Rlo C.bal lero ln9llluto da rlelca U.W.A.tf**  Departamento de Materia Condensada Circuito de la Investigación Científica Ciudad Universitaria Mexico D, F.
# APENDICE A

#### COOIGO DEL ALGORITMO PARA ELIMINAR GRISES

```
¡•------------------------------------------------------------•/ /* FUNCION PARA ELIMINAR GRISES */ 
/* initx,inity,finx,finy coordenadas de
valor superior de los 9rises a eliminar; aatrizl matriz fuente 
matriz2 matriz destino •/ 
 umbral(int initx, int inity, int finx, int finy, int op_umbral,
         char far •matrizl[],char far •matriz2[]) 
  int renglon,escalado,incre: 
  int coordx,coordy,verti,horiz: char ancho,escala[S]; 
                                         ( 
  unsi9ned tono[I6J=(O,o,o,o,o,o,o,o,o,o,o,o,o,o,o,oJ; 
  unsigned ton_aux: 
  for (verti=inity; verti<finy; verti++)<br>for (horiz=initx; horiz<finx; horiz++)(
                            ton_aux=*(col u m[verti]+horiz)/8;
           tono[(int)(ton_aux)]++;
     incre=(pos_image==\sqrt{A}')?262:2;
  for (renglon=0; renglon<MAXRENG; renglon++)(
     limpia_pagina(incre,renglon+2,255+incre,renglon+2);
     far (verti=O; verti<HAXRENG; verti++)( 
         escalado=*(matrizl[renglon]+verti);
         if (escalado>op_umbral)( 
         putpixel(verti+incre,renglon+2,escalado/8);<br>* (matriz 2 [renglon]+vert i ) = escalado;}<br>else *(matriz2[renglon]+verti)=O;)}}
     /* Fin del Procedimiento */
```
### CODIGO DEL ALGORITMO PARA ELIMINAR GRISES EN FORMA FLEXIBLE

```
\dot{V}* FUNCION PARA FILTRADO DE GRISES EN FORMA FLEXIBLE RESALTAN
/* 00 VASOS SANGUINEOS, TUMORES, DERRAMES ETC. */ 
     op_umbral: Dato proporcionado por el usuario. Valor
     ainimo promedio de intensidades de areas de interés
umbral_flexible (op_umbral)<br>int op_umbral;<br>(
    ( - int renqlon,columna,lado•l6,nure; 
    long int suma=0, suma parc[16][16];
    char *flecha; 
    float prom,umb_pes,escalado,umb_parc; 
    nure•MAXRENG/lado; 
    fer (renglon•O; renglon<nure; renglon++) 
         far (columna~o; columna<nure; columna++) 
               suma_parc[columna][renglon]=0;
         far (renglon•O; renqlon<nure; renglon++) 
             ( 
              for (columna-o: columna<nure; columna++) 
                  \epsilonfer (x•O;x<lado;x++) 
                         ( 
fer (y•O;y<lado;y++) 
                            ( 
                             flecha•colum[renglon•lado+y]+ (columna•lado+x); 
                             suma_parc[columna][renglon]+=*flecha;
                             suma+=*flecha;})))
        prom•suma/65536; 
        umb_pes=op_umbral/prom;
         fer (renglon•O: renglon<nure; renglon++) 
           ( 
             far (columna•O; columna<nure; columna++) 
                ( 
                  umb_parc•umb_pes•suma_parc[columna][renglon]/256; 
                  fer (x•O:x<lado;x++) 
                     ( 
                        for (y=0; y<lado;y++)
                            ( 
                              flecha•colum[renglon•lado+y]+ 
                                      (columna•lado+x); 
                              escalado= *flecha/8;<br>if (*flecha > umb parc)
                                putpixel(columna*lado+x+260,
                                         renglon•lado+y+2,escalado); 
                              else putpixel(columna•lado+x+260, 
                                              renglon•lado+y+2,0); 
                             )) )) 
      /* FIN DE FUNCION UMBRAL2 */ 
  ١
```
CODIGO DEL ALGORITMO PARA CALCULO DE AREA DE DIVERSAS ZONAS

**(vasos, tumores, derrames etc.** )

```
#include<graphics.h> 
finclude<alloc.h> 
Unclude<math.h> 
finclude<stdlib.h> 
•define KAXRENG 256 
fdefine ESC 27 
extern int raton;<br>extern int dedo(32):
                              /* INDICA SI EXISTE KOUSE */ 
extern int reloj[32];
extern float area tot; 
double rad2, eq*0, 0;float area•O.O; 
                              /* VARIBLE PARA DIBUJAR UN CURSOR DE*/ 
                              /* PARA MOUSE
                              /* VARIBLE PARA DIBUJAR UN CURSOR DE*/ 
                              /* PARA MOUSE<br>/* almacena el area Total +/
                              /* ALMACENA EL AREA TOTAL
struct coordenadas ( 
    int tamano[4]; 
   int x,y; } sq; 
typedef char STRING18[12];
STRINGlB confirma[2]•("ACEPTAS", "RECHAZAS"); 
¡•-------------------------------------------------------------•¡ /* FUNCION REGLA: INDICA EL AVANCE DEL PROCESO EH EJECUCIÓN */ 
reqa(lineas, y) /* y: coordenada para pintar la linea */
int lineas,•y; 
   \texttt{setcolor}(15):for (veces=l;veces<•lineas; veces++){ 
   line(519,•y,5J2,•y): 
    •y=•y+l:J 
/•--------------------------------------------------------------•¡ /* FUNCION CALAREACIRC: CALCULA EL ARE.A DE UNA ZONA CIRCULAR */ 
/* ex: centro en X; cy: centro en Y; radio: radio del 4rea */ 
/•--------------------------------------------------------------•¡ calareacirc(int ex, int cy, double radio) 
( int x,y; 
  char strarea[20];
  rad2=radio•radio; 
  for (y=cy-radio: y<=cy+radio: y++)
     for (x=cx-radio: x<•cx+radio: x++)( 
          eq=(x-cx)•(x-cx)+(y-cy)•(y-cy); 
if (eq<rad2) 
          if (getpixel(x,y)>O)( 
                  area+•1.o; 
                  putpixel(x,y,10);COITllUA
```
Continuación

```
/* FUNCION MARCACIRCULO: ENCARGADA DE HACER LAS OPERACIONES */<br>/* PARA EL CALCULO DE AREAS DE ZONAS DE DIFERENTES FORMAS **/
    PARA EL CALCULO DE AREAS DE ZONAS DE DIFERENTES FORMAS
¡• ptos_x y ptos_y : contienen las coordenadas en X y Y de las */ 
\gamma* distīntas zonās
\frac{1}{2} arcacirculo(int tipo, int ptos x[], int ptos y[], int *band)
( 
  unsigned long sizel: 
  int aaxix-o,minix•256,maxiy•O,miniy•256,repite•o,x,y, 
      yr=0,resp=0;
  char •cuadral, strarea[20], valor; 
  double radio: 
  •band•O; 
  area=o.o: 
  sq.tamano[0)•240; sq.tamano[l)•310: 
  sq.tamano21=350; sq.tamano31=345;
  sq.x= 245: sq.y•315: 
  setcolor(15);
  if (raton) mshow(2): /* función asociada al manejo de mouse */<br>switch(tipo){ /* Area circular */
   case 0:limpia_pagina(2,451,516,476):/* borra sección
                                           del screen */ 
         radio=ceil(sqrt((ptos_x[1]-ptos_x[0])*(ptos_x[1]-
         ptos x[0]+(ptos y[1]-ptos y[0])*(ptos y[1]-ptos y[0])));
         sizel=imagesize(ptos_x[0]-(radio+1),ptos_y[0]-(radio+1),
         ptos_x[0]+(radio+1), ptos_y[0]+(radio+1));
         cuadrol=(char •)malloc(sizel): 
          if (cuadrol!=NULL)( 
            getimage(ptos_x[OJ-(radio+l),ptos_y[OJ-(radio+l), 
            ptos_x(O]+(radio+l),ptos_y[OJ+(radio+l),cuadrol): 
            setviewport(0,0,258,258,0): 
            circle(ptos_x[0],ptos_y[0],(radio+1));
        /* función para obtener si se acepta el Area o no •/ 
            repite=ponvideo2(sq,confirma,2,&resp): 
if ( resp=al) 
              •band•l; 
            else( 
          )} ) 
              if (repitel=ESC)( 
                if (raton) ( 
                       mput(258, 263): /* funciones asociadas al 
                                    manejo de mouse •/ 
                 mshape(5,0,&reloj): 
                 mshow(1);setviewport(0,0,639,479,1): 
                 calareacirc(ptos_x[O],ptos_y[O],radio): 
          else ventana errores(" Memoria Insuficiente ");
         if (raton) mshape(5,0,&dedo): /* función asociada al 
                                         manejo de mouse */ 
          break: CONTINUA
```
continuaciór

```
case l: repite=ponvideo2(sq,confirma,2,&resp); /* area<br>if (resp==1)
             •band•l; 
         el se( 
          if (repitch=ESC) (
             x•ptos x[OJ; 
             y=ptos_x[2];<br>while (y<=ptos x[3])(
                 while (x < -p\overline{t} \circ a_x[1])<br>if (getpixel(x,y)==10)
                        area+•l.O; 
                  x++; }<br>x=ptos x(0); y++; } } }
break;<br>case 2: sizel=imagesize(ptos x[O],ptos y[O],ptos x[1],258);
         cuadrol=(\text{char} * )malloc(sizel);
          if (cuadrol••NULL) 
         ventana errores(" Memoria Insuficiente"); 
             qetimage(ptos_x[O],ptos_y[O],ptos_x[l],258,cuadrol);
             if (raton) (<br>mput(258, 263);
                                     /* funciones asociadas al
                                     manejo de mouse */ 
                 mshape(S,O,&reloj); 
                 mshow(1):
             x•ptos x[OJ; 
             y=ptos_y[0];
             yr=2; 
            while (y<258) 1 
              regla(l,&yr); 
              while (x < p \cos x[1])if (getpixel(x,y)>0)area+=-1.0; 
                  putpixel(x,y,10);)<br>x++;)
              x = ptos_x[0]; y++;if (raton) mshape(S,O,&dedo); /*función asociada 
                                                 al manejo de mouse •/ 
break; case 3: for (repite•O: repite<e; repite+•2)( 
          if (ptos_x(repite]>-maxix) 
             maxix-ptos x[repite]; 
          if (ptos_x[repite]<=minix)
         minix•ptos x[repite]; 
          if (ptos_x[repite+l]>•maxiy) 
             maxiy=ptos_x[repite+l]; 
          if (ptos_x[repite+1]<=miniy)<br>miniy=ptos x[repite+1];}
          sizel=imagesize(minix,miniy,maxix,maxiy);
                                                       CDITllUA
```

```
cualrol=(char *)malloc(size1):if (cuadrol!•NULL)( 
            getimage(minix,miniy,maxix,maxiy,cuadrol); 
            setcolor(5): 
             setfillstyle(EMPTY_FILL,5); 
             fillpoly(4, ptos x):
            repite•ponvideo2(sq,confirma,2,•resp): 
             if (resp••l) 
                *band=1:
            el se( 
               if (repitel•ESC)( 
                  if (raton) \begin{pmatrix} 1 & 0 \\ \text{mput}(258, 263) & \text{mult} \end{pmatrix}/* funciones asociadas al
                                         manejo de acuse •/ 
                    mshape(5.0.&reloi):
                    mshow(1):
                  y=miniy+1; x=minix-1;<br>while (y<maxiy-1)(
                    while ((getpixel(x,y)!=5)&&(x<maxix+1))<br>x++;<br>while ((getpixel(x,y)==5)&&(x<maxix+1))<br>x++;
                    while ((qetpixel(x,y))!=5)&&(x<max(x+1))(
                        if (getpixel(x,y)>O)( 
                            area+-1.0; 
                        putpixel(x,y,10);) el se 
                        putpixel(x,y,8);<br>x++: l
                    y++;x=min[x-1;)]else ventana errores(" Memoria Insuficiente"): 
            /* función asociada al manejo de mouse •¡ 
               if (raton) mshape(5,0,&dedo); 
         break; l 
if ((!•band)&&(repite!~ESC))( 
  if (area!=O.O)( 
    gcvt(area,5,strarea); 
    limpia pagina(2,259,517,418);/* borra parte del screen */
    outtextxy(20,300, "El Area de la Zona de Interes es: ");
    outtextxy(400,300,strarea);
    area tot=(100.0 * area)/area tot;
    gcvt(area_tot,J,strarea); 
    outtextxy(20,315,"Del Area Total Representa El ");
    outtextxy(270,315,strarea)outtextxy(325,315,"%");
    ventana_errores("Presiona una Tecla");) 
  else( 
    gcvt(area,S,strarea); 
    limpia_pagina(2,259,517,418):/• borra parte del acreen•/ 
    outtextxy(20,JOO,"El Area es: o o Puntos tuera de control,. 
                                                    COITllUA
```

```
intente de nuevo"); ventana errores("Presiona una Tecla");)) 
if (cuadrol!~NULL) 
  switch (tipo){ 
  case O: putimage(ptos_x(O)-(radio+l),ptos_y[OJ-(radio+l), 
           cuadrol,0);<br>free(cuadrol);break;
  case 3: putimage(minix,miniy,cuadrol,0);free(cuadrol);<br>break;
  case 2: putimage(ptos_x(O),ptos_y[O],
           cuadrol,O);!ree(cuadrol);break;) 
  limpia_pagina(2,259,517,418); /*borra sección del 
                                     screen•/ 
  limpia_pagina(2,451,516,476J; 
  limpia_pagina(519,2,531,256); 
  /* Fin de Función */
```
CODIGO DEL ALGORITMO QUE OBTIENE LONGITUD DE VASOS

١

```
.<br>| PUNCION DIAMETRO : CALCULA LA LONGITUD Y PROPORCIONA UNA #<br>| GRAFICA DE LOS DIAMETROS DE LOS CONDUCTOS SELECCIONADO
     /* GRAFICA DE LOS DIAMETROS DE LOS CONDUCTOS SELECCIONADOS 
¡•-------------------------------------------------------------· long diam(lSOJ;/* ARREGLO DE DIAMETROS */ 
extern int minmax[5];/* DELIMITADORES DE UNA ZONA SELECCIONADA
diametrovenas () 
{ 
 int X=O,y•O,inst_numbers-0; 
 double maxi; · 
 long cent; 
 char ch,numero[10],strlong[20];
 setcolor(lS); 
 longitud=O; 
 for (x=0; x<50; x++)diam(x]=O; 
 barrido(l); 
 barridov(2); 
 barridohor(minmax); 
 barridover(minmax); 
                         /* llamadas a las funciones encargadas */ 
                         /* de los cuatro barridos */ 
 itoa(longitud,strlong,10); 
 setcolor(lS); 
 limpia_pagina(2,259,516,418);/•limpia una sección del acreen•/ 
 outtextxy(20,2SO,"La longitud de la Zona de Intereses: "); 
 outtextxy(400,280,strlong); 
 ventana errores("Presiona una Tecla"); 
 limpia_íiagina(2,259,517,418);/•limpia una sección del acreen•/ 
 limpia_pagina(2,259,516,418);/•limpia una sección del screen•/ 
 settextstyle(3, HORIZ_DIR, 2);
 outtext{extxy} (440, 407, "DIMETRO") ;
                                                             co•TllUA
```
continuación

```
) 
 outtextxy(20,407,"l 2 J 4 5 6 7 8 9 10 1 2 3 4 5 6 7 8<br>9 20 1 2 3 4 5 °;;<br>settextstyle(J,VERT_DIR,2);
 outtextxy(ll,285," FRECUENCIA"); 
 settextstyle(0, HORIZ DIR, 1);
 line(20,278,20,400);-
 line(20,400,4JB,400); 
 maxi=O.O; 
 setcolor(15);
 Cor (x•O; x<SO; x++) 
  iC (diam[x]) 
    if (loglO(diam[x])>maxi) /* escala el maximo valor de diam */<br>maxi=loglO(diam[x]);
  if (!maxi) maxi=O.l;
    for (x=0; x<25; x++)<br>if (diam(x))cont•(loqlO(diam[x])*l20.0)/maxi; 
       it (cont>O) 
          for (y=0; y < \text{cont}; y++)line(20+x*5+(12*(x)),400-y,20+x*5+(12*(x))+10,400-y);))<br>maxi=pow(10.maxi);
   gcvt(maxi,J,strlong); 
    outtextxy(4,270,strlong); 
    ventana_errores(" Presiona una tecla: "); 
    limpia_pagina(2,259,5l6,418); 
/•-------------------------------------------------------------*/ /* FUNCION BARRIDO: RELIZA EL PRIMER BARRIDO HORIZONTAL DE LA */ · /* ZONA ESCOGIDA */ 
bar{r}ido(int color)(
    int distx,disty,dl=O,d2=0,x,y=minmax(2); 
   do( 
      x=minmax[OJ; 
      do( 
   while((getpixel(x,y):=LIGHTGREEN) & (x<=minmax[1]))<br>x++;
   if (x < minmax[1])dl•x; 
   while((qetpixel(x,y)=LLIGHTGREEN) & (x<minmax(11))x++; d2ax1 
   distx=ceil((d2-dl)/2); 
   putpixel(dl+distx,y,color);) 
    )while(x<minmax[l]); 
   y++1 
   Jwhila (y<=minmax[JJ); ) CONTINUA
```
#### continuación

```
!•-----------------------------------------------------------•/ /* FUNCION BARRIDOV: REALIZA EL PRIMER BARRIDO VERTICAL */ 
bar{r}idov(int color)
( 
  int distx,disty,d1=0,d2=0,x=minmax[0],y=0;<br>do(
     ) 
      y•minmax(2]: 
      do( 
      while((getpixel(x,y))!=LIGHTGREEN)&&
        (y \leq minmax[3])&(getpixel(x,y)!=1))
              y++; 
      if (y<<del>"</del>minmax[3])(
         div:while((getpixel(x,y)!•O)&&(y<minmax(J))) y++; 
          d2•y; 
          disty=ceil((d2-d1)/2);it ((getpixel(x,dl+disty))••l) 
              putpixel(x,dl+disty,3);
          el se 
      putpixel(x,dl+disty,color);) }while(y<minmax[J]): 
      x++; 
      }\text{while } (x \text{minmax(1)});
¡•----------------------------------------------------------•/ /* FUNCION BARRIDOHOR: REALIZA EL SEGUNDO BARRIDO HORIZONTAL*/ 
barridohor(int minmax[])
( 
  unsigned distx,disty,posx,posy,conx, cony; int xh•O,yh•O: 
  cony•posy=O; 
  posx*conx=0;
  yh•minmax(2); 
   do( 
      xh = (minmax[0]*1);do( 
      while((getpixel(xh,yh)!=1)&&(getpixel(xh,yh)!=3)&& (xh <= minmax[1]))
      xh++; 
      if (xh \leq minmax[1])posx•xh; 
          posy=yh; 
          cony•O; 
          while((posy>•O) && (getpixel(posx,posy)l•O)) ( 
              posy--; 
              cony++;} COITllU.\
```
117

```
) 
       ) 
          cony--; 
          posy•yh; 
          while ((posy<=minmax[3]) && (getpixel(posx,posy)!=0))(    posy++;
              cony++;J 
          cony--; 
          conx•O: 
          posy•yh; 
          while ((posx>=0) && (getpixel(posx,posy)!=0))(
              posx--; 
              conx++;) 
          conx--; 
          posx•xh; 
          while ({posx<•minmax[l]) && (getpixel(posx,poay)l•O)) ( posx++; 
              conx++: J 
          conx--: 
          if (conx<=cony)(
               putpixel(xh,yh,4); 
               longitud++; 
               diam[ceil(conx)]++;)
    xh++: 
      )while(xh<minmax[l]); 
   yh++; 
   )While (yh<•minmax[J)); 
/•---------------------------------------------------------•¡ /* FUNCION BARRIDOVER: REALIZA EL SEGUNDO BARRIDO VERTICAL */ /•---------------------------------------------------------*/ barridover(int minmax[)) 
( 
  unsigned distx,disty,posx•O,posy•O,conx•O,cony•O; 
  int x,y: 
  x=minmax[O];
   do( 
      y•minmax[2]; 
      do( 
         while (((getpixel(x,y)!=2)&&(getpixel(x,y)!=3))&&
              (y<=minmax[J])) y++; 
      if (y<=minmax[J))( 
          posx=x: 
          posy-y; 
          cony-o; 
          while ((posy>=0) && (getpixel(posx,posy)!=0))(
              posy--; 
              cony++;} COlfT l lfUA
```

```
cony--; 
      posy•y; 
      while ((posy<•minmax(J]) && (getpixel(posx,posy)l•O))( 
         posy++: 
         conv++1cony--; 
      conx•O; 
      posy•y; 
      while ((posx>=minmax(0)) && (getpixel(posx,posy)i=0))(<br>posx--;
         conx++;) 
      conx--; 
      posx•x; 
      while ((\text{posx} \leftarrow \text{minmax}\{1\}) is (\text{getpixel}( \text{posx}, \text{posy}) \leftarrow 0))conx++;) 
      conx--; 
      if (cony<•conx) ( 
           putpixel(x,y,4);longitud++; 
  diam(ceil(cony))++;)) y+•cony: 
)while(y<minmax(J))I x++: 
)While (x<•minmax(l)); 
/* FIN DEL ALGORITMO DE LONGITUD */
```
١

of Stories

ਹੋ ਵਿੱਚ ਵੱਡਿਆ ਕਿ ਮਾਜ ਦੀ ਸ਼ਾਵ

والمواد كهوا للمراجعة العجز

### CODIGO DEL ALGORITMO QUE REALIZA UN FLOOD DE UNA ZONA CUALQUIERA

```
¡•------------------------------------------------------------•¡ /*FUNCIONLLENADO:REALIZAUNFILLDEUNAZONASELECCIONADA*/ 
#include<qraphics.h>
externintminmax[5];/*DELIMITADORESDELAZONA*/
externintinil,ini2;/*INICIODELASIMAGENES*/ 
externintraton;/*EXISTENCIADERATON*/ 
intcx[7000),cy(7000),centrox,centroy,maximo•O; 
llenado(intx,inty,intcolor) 
\mathbf{f}int contarre•O; 
  setcolor(WHITE);
  if (raton) ( 
     centrox•x:centroy•y;} 
  else{
     centrox=x+inil;centrov=v+ini2;)
  cx[contarre]=centrox;cy[contarre]=centroy;
  putpixel(centrox,centroy,LIGHTGREEN);
  minmax(O)=minmax(l)ªCentrox; 
  minmax[2]mminmax[J]•centroy; 
  do( 
     /*derecha•/ 
     if({\text{qetpixel}(centrox+1,centroy)}\text{ !=color}(if({\text{qetpixel}(centrox+1,centrov)}\text{ !=-}\text{LGHTGREEN})))putpixel(centrox+1,centroy,LIGHTGREEN);
         if(centrox+l>minmax(l)) minmax(l]•centrox+l; 
         contarre++; 
         cx(contarre)•centrox+l;cy(contarre]•centroy;) 
     /•izq•/ 
     if((qetpixel(centrox-1,centroy)l•color)&& 
         (qetpixel(centrox-1,centroy) !=LIGHTGREEN)) (
         if(centrox-l<minmax(O))minmax(O]•centrox-1; 
         putpixel(centrox-1,centroy,LIGHTGREEN);
         contarre++; 
         cx(contarre)=centrox-1;cy(contarre)=centroy;)
     /*abajo•/ 
     if((qetpixel(centrox,centroy+l)l=color)&& 
         (getpixel(centrox,centroy+1)!=LIGHTGREEN))(
         putpixel(centrox,centroy+1,LIGHTGREEN);
         if(centroy+l>minmax(J)) minmax(J)•centroy+l; contarre++: 
         cx[contarre}=centrox;cy[contarre}=centroy+1;)
     /•arriba•/ 
     if((getpixel(centrox,centroy-l)i=color)&&
          (qetpixel(centrox,centroy-l)l•LIGHTGREEN))( 
          putpixel(centrox,centroy-1,LIGHTGREEN);
          contarre++; 
          if(centroy-l<minmax(2J) minmax(2)=centroy-l; 
          cx[contarre]=centrox;cy[contarre]=centroy-1;)
                                                              CONTINUA
```

```
/*diagonalizqarr•/ 
   if((getpixel(centrox-1,centroy-l)l•color)&& (getpixel(centrox-1,centroy-l)!•LIGHTGREEN))( 
       putpixel(centrox-l,centroy-l,LIGHTGREEN); 
       if(centroy-l<minmax(2]) minmax(2]•centroy-l; 
       if(centrox-l<minmax(O])minmax(O]•centrox-l; 
          contarre++; 
       cx(contarre]•centrox-l;cy¡contarre]•cantroy-l;) 
   /•diagderarr•/ 
   if((9etpixel(centrox+1,centroy-l)l•color)&& (9etpixel(centrox+1,centroy-l)l•LIGHTGREEN))( 
      putpixel(centrox+l,centroy-l,LIGHTGREEN); 
       if(centroy-l<minmax(2]) minmax[2)•centroy-l; 
       i!(centrox+l>minmax(l]) minmax(l)•centrox+l; 
      conta.rre++; 
       cx[contarre]•centrox+l;cy(contarra)•cantroy-1;) 
   /*diagizqabajo•/ 
   if((getpixel(controx-1,centroy+l)l•color)&& 
       (getpixel(centrox-1,centroy+l)l•LIGHTGREEN))( 
       putpixel(centrox-1,centroy+l,LIGHTGREEN); 
       if(centroy+l>minmax(J]) minmax[J]•centroy+l; if(centrox-l<minmax[O]) minmax[O)•centrox-l; contarre++: 
       cx[contarre]•centrox-l:cy[contarre]•centroy+l;) 
   /•diagderabajo•/ 
   if((getpixel(centrox+l,centroy+l)l•color)&& (9etpixel(centrox+1,centroy+l)l•LIGHTGREEN))( 
       putpixel(centrox+l,centroy+l,LIGHTGREEN); 
       if(centroy+l>minmax[J]) minmax[J)•centroy+l; 
       if(centrox+l>minmax[l]) minmax[l)•centrox+l; 
       conteirre++; 
       cx(contarre]•centrox+l;cy[contarre)•centroy+l;) 
       centroxacx[contarre];centroy•cy(contarre]; 
       if(contarre>Qmaximo) 
          maximo•contarre; 
       contarre--; 
)while(contarre>•O]; 
if(maximo>•7000) 
  ventana_errores("ERROR:FUERADEMEMORIA"); 
)/* Fin del Algoritmo */
```
# BIBLIOGRAFIA

- 1. ATLAS DE FLOURESCEINGRAFIA DEL FONDO OCULAR Shinichi Shikano, K.O. y Koichi Shimizu, H.D. Traducido por: Dr. F. Palomar-Petit. Salvat Editores.
- 2. DIGITAL IHAGE PROCESSING Gregory A. Baxes. Editorial: Prcntice-Hall. Año: 1984.
- 3. DIGITAL IMAGE PROCESSING Kenneth R. castlman. Editorial: Prentice-Hall Signal Processing Series. Año: 1979.
- 4. MEMORIAS DEL SIHPOSIUH "PROCESAMIENTO DIGITAL DE IHAGENES EN BIOHEOICINA" Editorial: Facultad de Medicina e Instituto de Fisioloqia Celular U.N.A.H. Febrero 1989.
- 5. DATA COHPRESSION Gilbert Held. Editorial: John Wiley and Sons.
- 6. HATRIX STRUCTURED IHAGE PROCESSING Edward R. Dougherti & Charles R. Giardina. Editorial: Prentice-Hall. Año: 1987.
- 7, GRAFICAS POR COMPUTADORA oonald Hearn and M. Paulina Baker. Traducción: Juan Carlos Faqoaqa. Editorial: Prentice-Hall Hispanoamericana S.A. Enero 1989.
- 8. PROGRAMMERS'S GUIDE TO THE EGA AND VGA CARDS Richard F. Ferrare. Editorial: Addison-wesley Publishinq Company, Inc. Año 1988.
- 9, INOVION Manual de Operación. Inovion co. Layton Utah.
- 10. "C" GUIA PARA USUARIOS EXPERTOS Herbert Schildt. Traducción: Jasó A. Moreno R. Fernando Bienvenido B. Julio Baron M. Editorial: Osborne/McGraw-Hill. Septiembre 1989.
- 11. GRAPHICS PROGRAMHING IN TURBO C 2. O Ben Ezzell. Editorial: Addison-Wesley. Julio 1989.
- 12. AOVANCEO GRAPHICS IN C: PROGAAHMING ANO TECHNIQUES Nelson Johnson. Editorial: Osborne/McGraw-Hill. Año: 1987.
- 13. MANUALES DE LENGUAJE TURBO C VERSION 2.0 User Guide and Reference Guide. Por Borland Internatonal Inc. Año: 1988.
- 14. SISTEMAS DE COMUNICACION Ferrel G. stremler. Traducción: Ruy Renau Ballester. Editorial: Fondo Educativo Interamericano. Año: 1985
- 15. INSIDE THE IBM PC ANO PS/2 **Petar Norton.**  Editorial: Brady. Año: 1990.

# **HEMEROGRAFIA**

- l. GRAPHICS FORMATS Gerald 1. Graer. BYTE. Septiembre de 1989. pp. 305-310.
- 2. IN DEPTH: SOUND ANO IHAGE PROCESSING Gene Smarte & Walt Penney. BYTE. Diciembre 1989. pp. 240-258.
- J. TURBO PASCAL ORIVES THE MOUSE John Figueras. BYTE. Septiembre de 1985. pp. 161-168.
- 4. VGA VIDEO MODES Richard Wilton. BYTE. Edicion Especial 1988. pp. 187-198.
- 5. IS IT REALLY SUPER ? Bill Nicholls. BYTE. Edicion Especial 1988. pp. 159-164.
- 6. DEBUNKING 16-BIT VGA Bradley Dyck Kliewer. BYTE. Junio de 1989. pp. 195-199.
- 7. A VGA ON EVERY DESK Stanford Diehl and Howard Eglowstein. BYTE. Marzo de 1990. pp. 126-138.
- 8. MASTERING THE PCX FORMAT Bert Tyler. BYTE. Septiembre 1989. pp. 183-187.
- 9. A TECHNIQUE FOR HIGH-PERFORMANCE **DATA** COMPRESSION Terry A. Welch. IEEE COMPUTER. Junio 1984. pp. 8-19.

127

10. BIDIRECTIONAL HUFFMAN CODING A.S.Fraenkel & S.T.Klein. The Computer Journal. Abril 1990. pp. 296-307.

11. PIPELINING DATA COMPRESSION ALGORITHMS R.L. Bailey & R. Mukkamala. Tha Computar Journal. April 1990. pp. 308-313.

# CATALOGOS

- l. CATALOGO DE " EPIX, INC. " 4MEG Video model 10 Dirección: 310 Anthony Trail, Northbrook, Il 60062 Teléfono: (312) 498-4002
- 2. CATALOGO DE " KEITHLEY METRABYTE " Accesorios, Software, Dispositivos de Adquisición de imágenes (Hardware) etc.. Dirección: 440 Myles Standish Blvd; Tauton, MA 02780 Teléfono: (580) 880-3000.
- 3. CATALOGO DE "CORECO INC." Aplicaciones y tips en procesamiento de imágenes. Dirección: 6969 Trans-Canada Highway Suite 113, **Saint-Laurent, Quebec, canada.**  Teléfono: ( 514) 333-1301.
- 4. CATALOGO DE "TRUEVISION INC." Targa+. (Tarjeta Digitalizadora) Dirección: 7340 Shadeland Station,Indianapolia, IN 46256 teléfono: (317) 841-0332.

-,

- 5. CATALOGO DE "PHOTOHETRICS LTD." Digital CCD Workstation & Product Summary. Dirección: 3440 East Britannia Orive, Tucson Arizona 85706. Teléfono: (602) 889-9933.
- 6. CATALOGO DE "HOWTEK INC." **Color Scanners.**  Dirección: 21 Park Avenue, Hudson New Hampshire 03051. Teléfono: (603) 882-5200.
- 7. CATALOGO DE "LORAL FAIRCHILD IMAGING SENSORS" CCD Sensors, Systems & Developmental Technology. Dirección: 1801 Hccarthy Blvd, Hilpitas, CA 95035. Teléfono: (408) 433-2500.